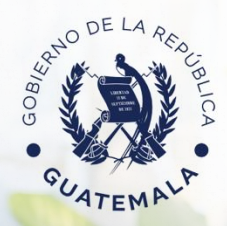

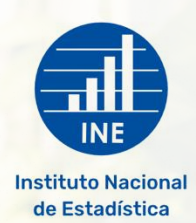

# **Directrices para la estandarización de publicaciones que genera el Sistema Estadístico Nacional -SEN-**

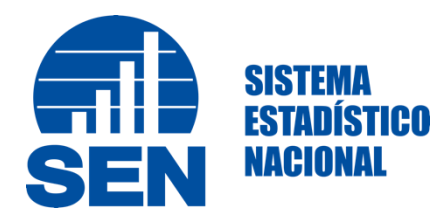

**26 de febrero de 2024**

**Directrices para la Estandarización de Publicaciones que genera el SEN**

Segunda Edición

#### **Elaborado por:**

**Instituto Nacional de Estadística**

**8va Calle 9-55 zona 1, Edificio América**

**Guatemala, Centro América**

**PBX + (502) 2247-1500**

#### **Comentarios sobre el documento remitirse a: nsantacruz@ine.gob.gt**

Este documento es una publicación de la coordinación del Sistema Estadístico Nacional

#### **Autoridades**

**Gerente**: Brenda Izabel Miranda Consuegra

**Subgerente Administrativo y Financiero:** Marco Antonio Mejía Villatoro

#### **Autores**

**Actualización del documento:** Licda. María de los Angeles Rodríguez / Lic. Nelson Santa

Cruz (Sistema Estadístico Nacional)

#### **Revisión:**

Dirección de Censos y Encuestas

Dirección de Índices y Estadísticas Continuas

Dirección de Índices y Precios de Referencia

#### **Diagramación:**

Comunicación y Difusión

### **Presentación**

<span id="page-4-0"></span>El presente manual contiene las "**Directrices para la estandarización de las publicaciones estadísticas que genera el Sistema Estadístico Nacional -SEN-"**, en el cual, se muestran aspectos, normas, metodologías y procedimientos que se deben seguir para elaborar una publicación.

Estas publicaciones son presentadas a los usuarios en general, en diferentes medios de consulta y difusión, sean estos documentos impresos (publicaciones, trifoliares), cuadros de salida de procesamiento de datos, medios magnéticos; bases de datos; módulos interactivos; sistemas de información georreferenciados, mapas, planos, croquis, etc.

Una publicación estadística debe reunir varios requisitos de forma tal que los diferentes investigadores, especialistas y responsables de proyectos, así como usuarios en general, cuenten con un instrumento que les permita mayor flexibilidad en su uso, de acuerdo con sus necesidades específicas.

El primer capítulo lo constituyen las generalidades de una publicación, donde se incluye: qué es una publicación y sus principales características, tipos y el contenido mínimo de una publicación. En el segundo capítulo se analiza la presentación tabular: trabajo guía, tabulaciones de texto y cuadros formales. El capítulo tres contiene todo lo relacionado a los cuadros estadísticos: objetivos, simplicidad, estructura, tamaño y forma de un cuadro, entre otros. Las representaciones gráficas están ubicadas en el capítulo cuatro, en el cual se definen temas como: objetivos, estructura y tipos de gráficos.

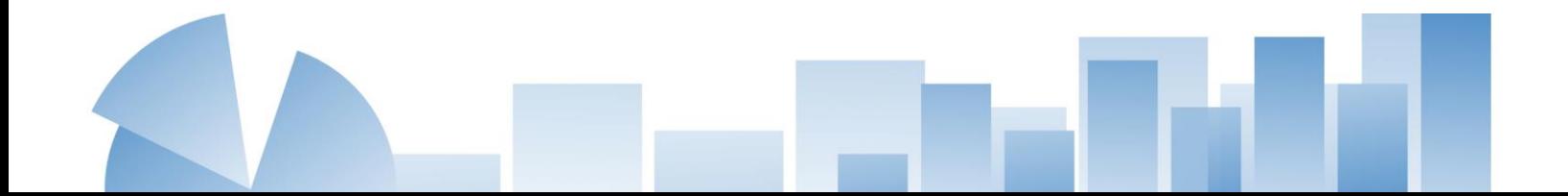

Este documento, va dirigido tanto al personal profesional y técnico del Instituto Nacional de Estadística -INE-, como al que tiene bajo su responsabilidad la producción de información estadística de las instituciones que conforman el SEN, con el fin de aportar normas y lineamientos que aseguren la estandarización en la publicación de documentos conteniendo datos e indicadores estadísticos.

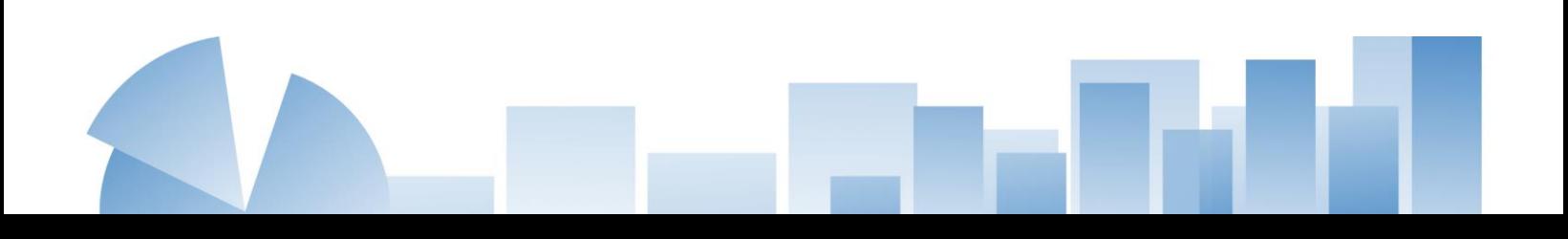

#### <span id="page-6-0"></span>**Misión**

Somos una institución técnica, rectora del Sistema Estadístico Nacional, que recopila, analiza, produce y difunde estadísticas oficiales, que coadyuven a la toma de decisiones en función de mejorar la calidad de vida para todos los guatemaltecos.

#### **Visión**

Ser una institución técnica innovadora y moderna, reconocida nacional internacionalmente por la confiabilidad, oportunidad, transparencia y eficiencia de la información estadística que recopila, analiza, produce y difunde en el periodo 2023-2027.

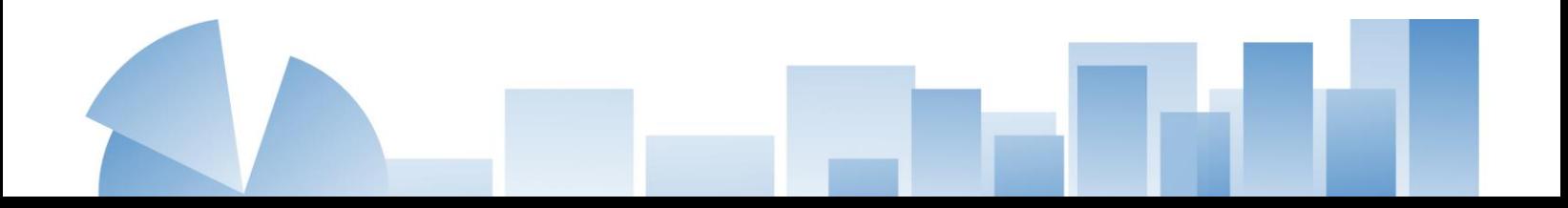

# **Tabla de Contenido**

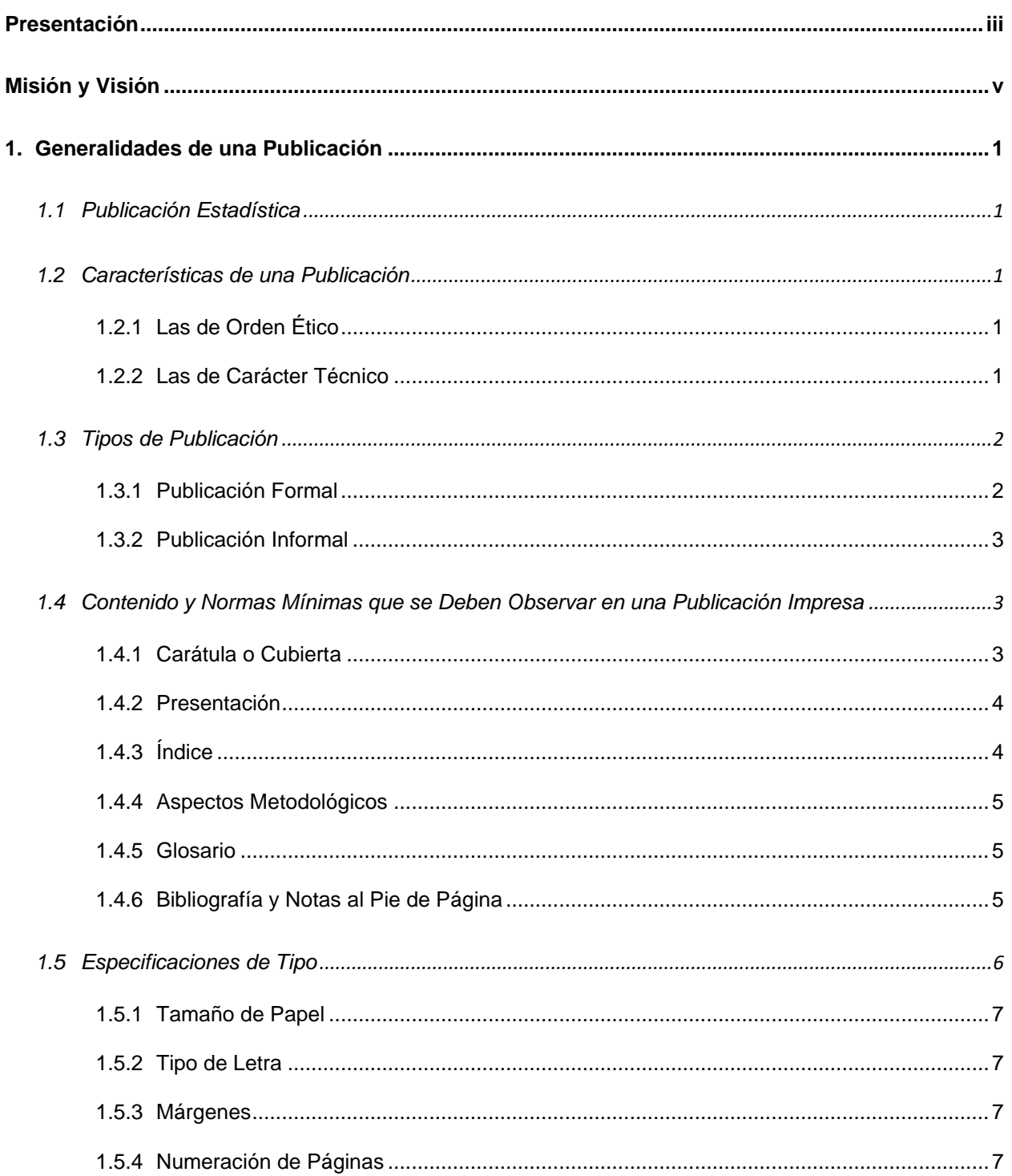

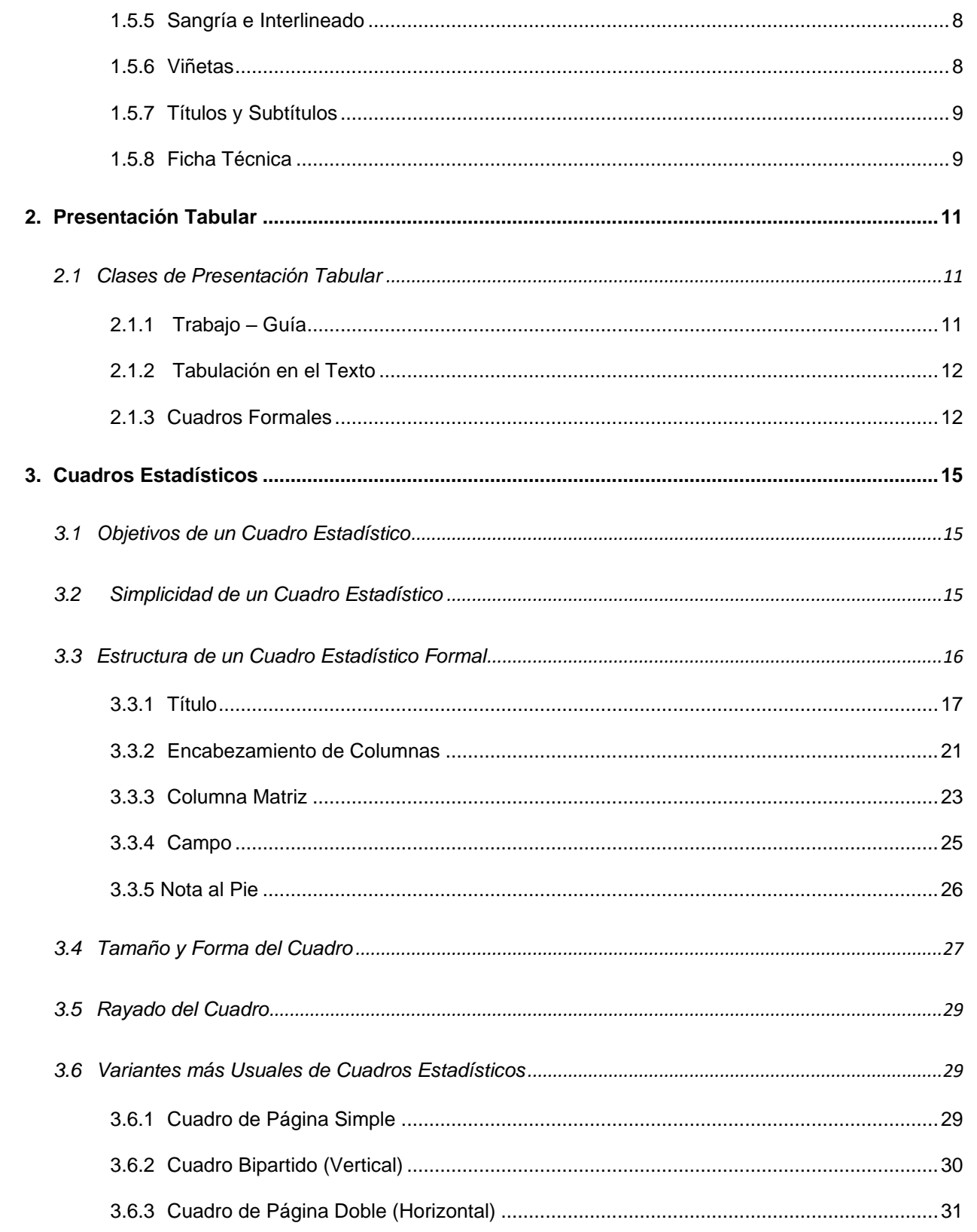

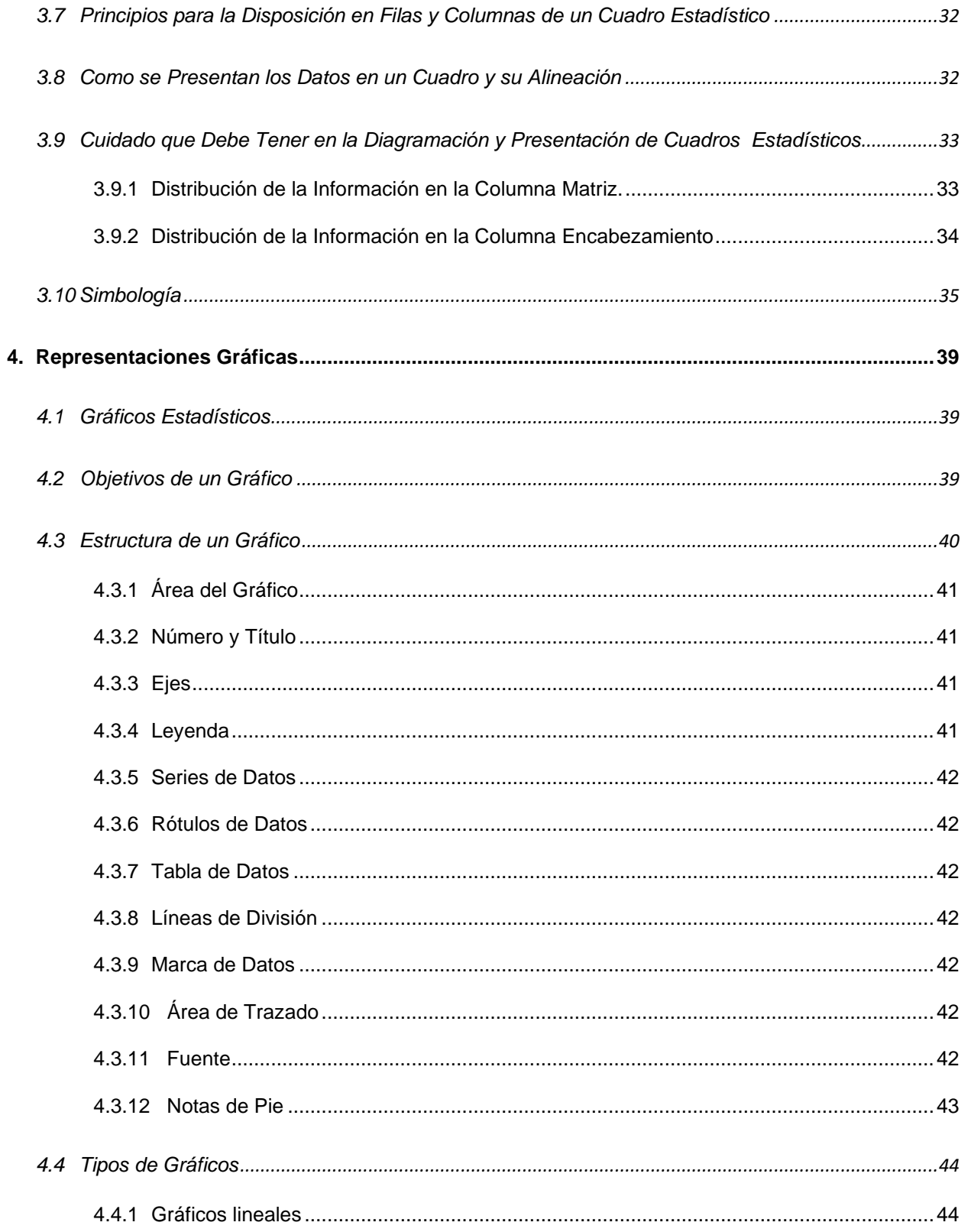

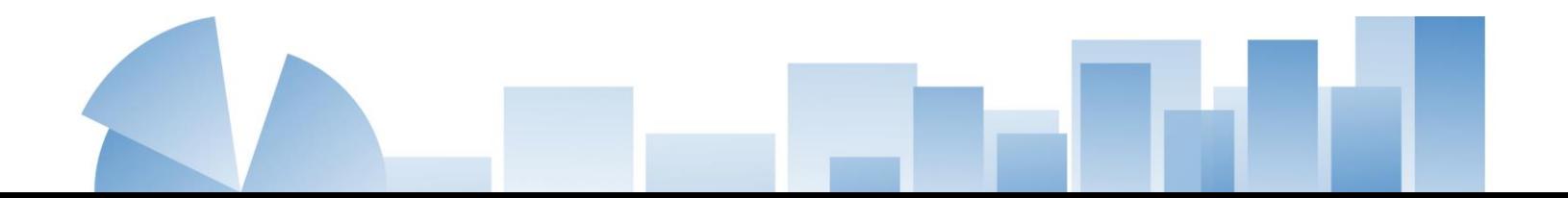

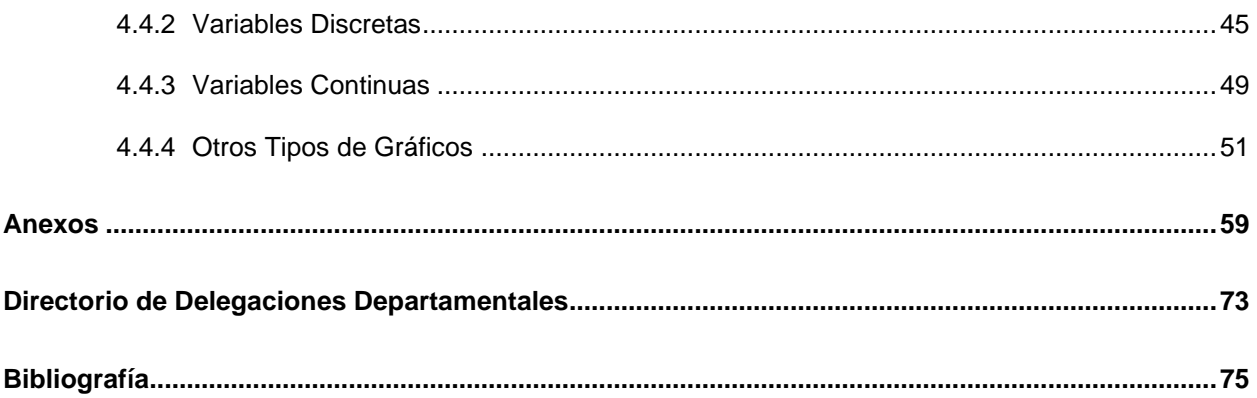

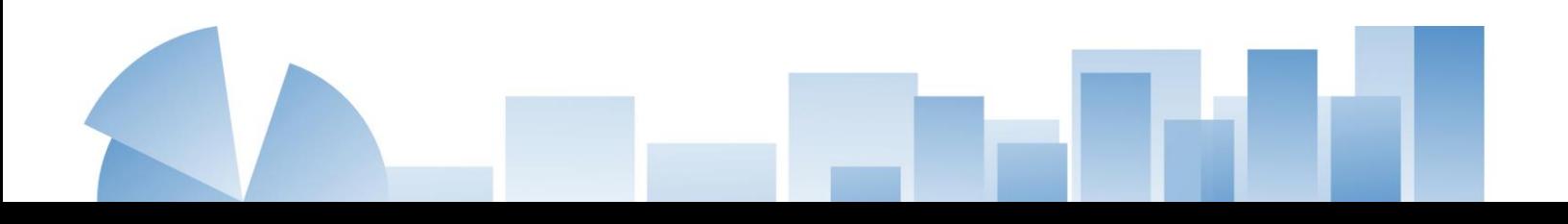

# **Generalidades de una Publicación**

#### <span id="page-14-1"></span><span id="page-14-0"></span>**1.1 Publicación Estadística**

Una publicación estadística es un documento en el que se presentan los resultados de una encuesta, censo o simplemente cualquier recopilación de información con fines estadísticos**,**  en forma ordenada y precisa, mediante cuadros y gráficos, de manera que sean de fácil comprensión y permitan un análisis adecuado.

#### <span id="page-14-2"></span>**1.2 Características de una Publicación**

Una publicación debe reunir ciertas características. Las primeras de orden ético, las segundas, de carácter técnico.

#### <span id="page-14-3"></span>*1.2.1 Las de Orden Ético*

Estas tienen varias peculiaridades, pero entre las más sobresalientes se encuentran:

- La honestidad: Esta es una cualidad intrínseca, ya que refleja las sugerencias para resolver el problema investigado.
- La veracidad: Es el resultado de la honestidad y del uso de la ciencia, porque de ese modo la información obtiene el carácter de confiable.

#### <span id="page-14-4"></span>*1.2.2 Las de Carácter Técnico*

Estas características comprenden tanto lo relacionado con el lenguaje empleado, como con aspectos normativos en cuanto al contenido, forma de cuadros y gráficos estadísticos.

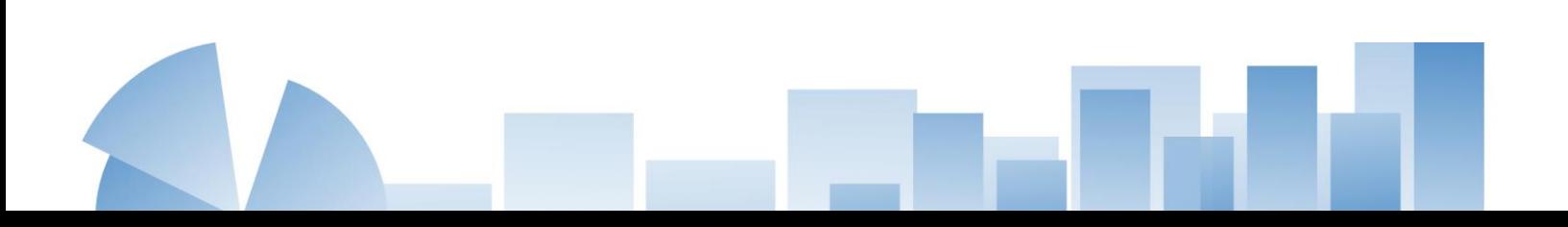

#### **Lenguaje**

- Claridad: Evitar párrafos extensos y complicados.
- Precisión: Utilizar palabras adecuadas, y no párrafos innecesarios.
- Variedad: Hacer uso de un extenso vocabulario y no de palabras repetidas.
- Sencillez: Significa el uso de términos de fácil comprensión.
- Corrección: Consiste en el uso correcto de las reglas gramaticales.

#### **Aspectos Normativos**

- Objetivos de un cuadro y gráfico estadístico.
- Partes componentes de un cuadro y un gráfico estadístico.
- Diferencia entre un cuadro y un gráfico estadístico.

#### <span id="page-15-0"></span>**1.3 Tipos de Publicación**

Según su contenido, extensión y forma de presentación las publicaciones se pueden clasificar en publicación formal y publicación informal.

#### <span id="page-15-1"></span>*1.3.1 Publicación Formal*

Son aquellas publicaciones que tienen cubierta propia o separada. Las cubiertas propias son del mismo papel que el texto.

Los componentes de una publicación formal son:

- cubierta
- página del título
- presentación y reconocimiento
- índice
- mapas, diagramas y gráficos
- texto y cuadros de texto
- cuadros y gráficos detallados
- anexos

#### <span id="page-16-0"></span>*1.3.2 Publicación Informal*

Esta categoría incluye todas las publicaciones sin cubierta separada o sin cubierta propia. Se les llama también folletos o informes de encabezamiento. El título y alguna otra identificación se colocan en el encabezamiento, seguidos por el texto, los cuadros y gráficos. Regularmente no se incluye índice. Este estilo es apropiado para informes o proyectos preliminares.

#### <span id="page-16-1"></span>**1.4 Contenido y Normas Mínimas que se Deben Observar en una Publicación Impresa**

Las publicaciones generadas por el INE y el SEN han de cumplir con lineamientos básicos en cuanto contenido y forma de presentación, las cuales se ofrecen a continuación, a manera de orientar en la generación de documentos oficiales.

#### <span id="page-16-2"></span>*1.4.1 Carátula o Cubierta*

La carátula o cubierta deberá de llevar el título del informe, la identificación de la institución con su logotipo oficial, una gráfica que identifique el contenido de la publicación o una ilustración funcional (por ejemplo, fotografías del medio ambiente para una publicación de estadísticas ambientales). En la parte inferior derecha se debe colocar la fecha de la publicación. Puesto que la carátula o cubierta es separada, se puede usar una combinación de tintas y papeles de colores para mejorar la apariencia de la publicación.

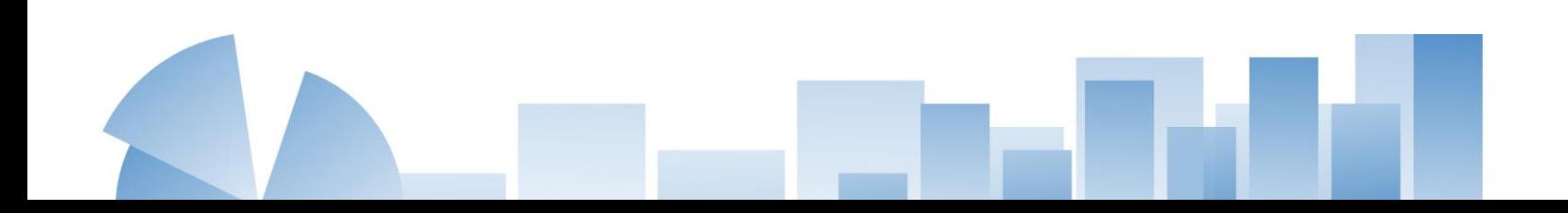

#### <span id="page-17-0"></span>*1.4.2 Presentación*

El principal propósito de la presentación es facilitar la comprensión rápida y práctica de la información, así como motivar al lector a que se interese por su contenido, por lo que una presentación debe dar a conocer los siguientes aspectos:

- El objetivo principal de la publicación.
- Subrayar hacia quien va dirigida, en una forma clara y concisa.
- Enumerar todos los temas que la conforman.
- Exponer brevemente cada tema.
- Indicar el período que abarca la publicación.
- Indicar el marco contextual (lugar o ambiente) del fenómeno que abarca la publicación.
- Nombrar y agradecer a las instituciones o personas que colaboraron proporcionando la información necesaria para la elaboración de la publicación.

#### <span id="page-17-1"></span>*1.4.3 Índice*

Incluye todos los temas analizados en el texto y la lista de cuadros e ilustraciones (mapas, diagramas y gráficos) con su número de página correspondiente.

La página es encabezada por el título "**Índice"** o **"Tabla de Contenido",** escrito en negrita, cuatro espacios abajo, aparece la descripción del contenido, atendiendo a las siguientes recomendaciones:

- Títulos de las páginas preliminares, apartados finales y nombres de capítulos, con inicial mayúscula.
- La palabra inicial de los nombres propios se escribe con inicial mayúscula.
- Evitar dos puntos o punto después del nombre de capítulos y/o subcapítulos.
- Todos los subtítulos de la misma categoría deben estar alineados.

Los cuadros y gráficos constituyen el cuerpo central del informe. Si hay demasiados cuadros que abarcan muchos temas y áreas, es útil una guía para la ubicación de estos.

#### <span id="page-18-0"></span>*1.4.4 Aspectos Metodológicos*

Es preciso describir el método o métodos y procedimientos que se utilizaron para cumplir con los objetivos, realizando un resumen de la ficha técnica y explicando las fórmulas utilizadas. Se debe colocar todas las abreviaturas, signos y símbolos utilizados para proporcionar una mayor claridad a la publicación. Esta decisión depende de la cantidad del detalle y de la importancia de las definiciones para comprender los resultados.

#### <span id="page-18-1"></span>*1.4.5 Glosario*

El glosario es la descripción concreta y breve de los términos usados y que no son comunes a los usuarios. Para redactar las definiciones se deben utilizar palabras que sean comprensibles para los usuarios, según sea el caso. Se presenta un ejemplo del formato a utilizar en la estructura del glosario:

**Dominio resto urbano:** en esta medición Integrado por la muestra de los sectores de las áreas urbanas de todos los departamentos de la república exceptuando el departamento de Guatemala.

#### <span id="page-18-2"></span>*1.4.6 Bibliografía y Notas al Pie de Página*

**1.4.6.1 Bibliografía.** Es el apartado de la publicación, donde se presenta un listado de textos y obras ordenado alfabéticamente por apellido del autor y en el que se anotan, además, datos generales que identifican las obras que se han consultado.

*Elementos de la Referencia Bibliográfica.* Los elementos de la referencia bibliográfica son aquellos que permiten identificar plenamente la fuente documental consultada, ya sea impresa o no, para su presentación se observarán directrices acerca de su orden y puntuación.

*Orden de los Elementos.* Las referencias bibliográficas se presentarán de acuerdo con un orden según el tipo de cita bibliográfica, el cual deberá ser consultado según las normas APA vigentes en la fecha de elaboración del documento.

**1.4.6.2 Notas al Pie de Página.** La inclusión de las notas al pie de página se hace con dos propósitos:

- Para dar a conocer el origen de información incluida en el texto y que no sea propia del autor de este. Esto es una muestra de integridad de parte del investigador, pues da mérito a quien corresponda por acotaciones incluidas en el trabajo y que lo enriquecen.
- Servir como nota aclaratoria que permita al autor del texto explicar, ampliar u comentar de manera adicional lo expuesto en el documento.

Las notas al pie de página se ordenan por medio de números arábigos y se deberá observar un orden correlativo el que podrá estar acorde a un capítulo de la obra o la totalidad del texto.

#### <span id="page-19-0"></span>**1.5 Especificaciones de Tipo**

En la generación de publicaciones se deberá de considerar recomendaciones relacionadas con el tamaño del papel a utilizar, tipo de letra, márgenes, numeración de las páginas y demás aspectos que se detallan en los siguientes apartados.

#### <span id="page-20-0"></span>*1.5.1 Tamaño de Papel*

Con el objeto de garantizar la mayor utilización del equipo de impresiones y materiales que se emplea en las publicaciones, es necesario que se procure no variarlas en su tamaño. El tamaño usual es de 8.5" x 11".

#### <span id="page-20-1"></span>*1.5.2 Tipo de Letra*

El tipo de letra que se utilizará para la elaboración de informes y presentaciones internas, en el caso del Instituto Nacional de Estadística será acorde a lo indicado en el manual de identidad institucional. Para los documentos elaborados en el marco del Sistema Estadístico Nacional el tipo de letra recomendado será: **Arial** de tamaño **11**. Los títulos, subtítulos y las líneas del total se presentan en negrita, siguiendo las normas APA vigentes en la fecha de elaboración del documento.

#### <span id="page-20-2"></span>*1.5.3 Márgenes*

La publicación debe llevar los siguientes márgenes:

- superior: 2.54cm
- inferior: 2.54 cm
- izquierdo: 2.54 cm
- derecho: 2.54 cm

Esto podrá actualizarse o cambiarse según las necesidades del documento.

#### <span id="page-20-3"></span>*1.5.4 Numeración de Páginas*

En la presentación o introducción, se utilizarán números romanos con letra minúscula, la primera página no se numerará, pero se tomará en cuenta para la correlación. Los subsiguientes capítulos o apartados del documento se ordenarán con números arábigos, los que se colocarán en la parte derecha superior de la hoja. Las carátulas interiores no se numeran, pero si se toman en cuenta para la correlación numérica.

#### <span id="page-21-0"></span>*1.5.5 Sangría e Interlineado*

Se aplicará sangría de ½ pulgada o 1.27 cm al principio de cada párrafo, el interlineado será doble a excepción de los cuadros o tablas donde se utilizará interlineado de 1.5 y en las notas al pie, donde se utilizará interlineado sencillo.

#### <span id="page-21-1"></span>*1.5.6 Viñetas*

Si se utilizan viñetas dentro del documento, tiene que ser un estilo uniforme, de tal manera que todas sean iguales. Se recomienda para la viñeta una sangría de 1.27 y para el texto una sangría de 1.9 cm.

Si la lista contiene frases largas, deberá comenzar cada elemento con letra mayúscula y finalizar con punto, si son frases cortas o palabras únicas, deberá comenzar cada elemento con letra minúscula, se proporcionan los siguientes ejemplos para su mejor comprensión:

#### **Frases Largas:**

Aspectos normativos de una publicación:

- Objetivos de un cuadro y gráfico estadístico.
- Partes componentes de un cuadro y un gráfico estadístico.
- Diferencia entre un cuadro y un gráfico estadístico.

#### **Frases cortas o Palabras**

Clases de presentación tabular:

- trabajo guía
- tabulaciones en el texto
- cuadros formales

#### <span id="page-22-0"></span>*1.5.7 Títulos y Subtítulos*

Los títulos y los subtítulos se preparan en tipo negrita y con inicial mayúscula en cada palabra principal. Los títulos, deben ir centrados y los subtítulos deben ir al margen izquierdo, seguirán el mismo formato de tamaño y letra que el resto del documento, pudiendo variar esto, únicamente en el título, si a criterio se considera dará mejor visibilidad al documento.

#### <span id="page-22-1"></span>*1.5.8 Ficha Técnica*

Se debe considerar a la ficha técnica, como el apartado de la obra en la que se hace referencia a particularidades de la metodología utilizada, lo que permitirá al lector tener una idea precisa acerca de los alcances y limitaciones del trabajo realizado, así como también, conocer con mayor profundidad interioridades de la investigación y de esta forma dotar al usuario de elementos que le permitan emitir juicio acerca de los datos ofrecidos.

La ficha técnica deberá ofrecer información acerca de:

- Fuentes consultadas.
- Metodología utilizada para la recopilación de datos (encuestas, por registros administrativos etc.)
- Período de recopilación de la información.
- Alcance de los datos presentados (por área geográfica, edad, sexo, etc.)
- Problemas enfrentados.
- Fórmulas aplicadas.
- Confiabilidad de los datos.

## **Presentación Tabular**

<span id="page-24-0"></span>La presentación tabular se define como una disposición ordenada de información numérica en columnas y filas para ofrecer en forma ordenada y concisa, la información estadística que no podría mostrarse tan claramente de otra manera.

#### <span id="page-24-1"></span>**2.1 Clases de Presentación Tabular**

Hay tres clases de presentación tabular:

- trabajo guía
- tabulaciones en el texto
- cuadros formales

#### <span id="page-24-2"></span>*2.1.1 Trabajo – Guía*

Esta forma de presentación tabular es usualmente parte del texto. Es un formato simple sin título, encabezamiento o líneas. Comúnmente presenta sólo una o dos columnas de cifras o indica la relación entre dos conjuntos de hechos o categorías. Puesto que el trabajo – guía no lleva número o título de cuadro, no puede ir solo, de ahí que se introduzca directamente por medio de una declaración del texto que termina en dos puntos.

#### **Ejemplo de trabajo – guía con declaración introductoria:**

Las tasas de desempleo entre jóvenes adultos se detallan a continuación:

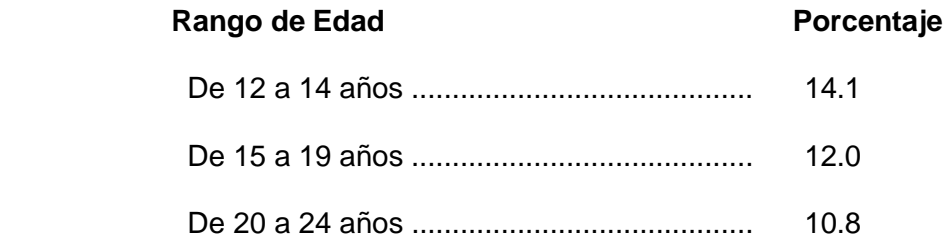

#### <span id="page-25-0"></span>*2.1.2 Tabulación en el Texto*

Como lo implica el término, una tabulación en el texto aparece usualmente como parte del texto de un informe. Una tabulación en el texto es un cuadro lineado simple, sin número ni título de cuadro, el cual debe ir centrado a la página. En otros aspectos, la forma es igual que la de un cuadro estadístico formal. Puesto que la tabulación no tiene identificación, debe introducirse por medio de una oración explicativa.

#### **Ejemplo de tabulación en el texto con oración introductoria:**

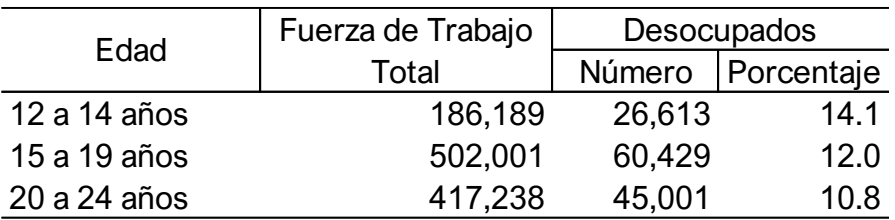

Las tasas de desempleo entre los jóvenes son las siguientes:

#### <span id="page-25-1"></span>*2.1.3 Cuadros Formales*

El cuadro formal es la forma más estructurada de presentación tabular. Diseñado para ser autosuficiente, el cuadro incluye número y título, y con frecuencia incluye notas de encabezamiento y notas al pie. Su columna matriz y encabezamiento se redactan y ordenan en forma precisa para evitar tener que dar explicaciones en el texto. En el siguiente capítulo se detalla lo relacionado con estos cuadros.

# **Cuadros Estadísticos**

<span id="page-28-0"></span>Un cuadro estadístico es un instrumento para organizar y dar forma a la parte substancial de un censo, encuesta o registros administrativos. Es la información que ha sido recolectada durante la investigación. Ello forma la esencia del informe estadístico.

#### <span id="page-28-1"></span>**3.1 Objetivos de un Cuadro Estadístico**

El fin principal de un cuadro o tabla estadística es presentar datos de tal manera que el lector pueda encontrar fácilmente las diferencias o similitudes entre ellos. Sirve para condensar la información obtenida.

Un cuadro estadístico proporciona una forma conveniente de presentar cantidades considerables de información en un espacio relativamente pequeño, de manera que muestre claramente la relación de los diversos componentes entre sí con los totales.

En general, en la presentación de los cuadros estadísticos convendrá tener presente varios aspectos:

- Usar el sentido común.
- Ordenamiento lógico.
- Considerar el punto de vista de los usuarios.
- Fácil de leer y entender.

#### <span id="page-28-2"></span>**3.2 Simplicidad de un Cuadro Estadístico**

La importancia de mantener la sencillez en el diseño de un cuadro estadístico es fundamental; demasiadas palabras y niveles de sangrías en la columna matriz, contribuyen a interpretar mal los datos. Dos o más cuadros sencillos serán generalmente más efectivos que un cuadro único saturado y complejo.

#### <span id="page-29-0"></span>**3.3 Estructura de un Cuadro Estadístico Formal**

Cuando se inicia la elaboración de un cuadro estadístico es preciso tomar en consideración algunas especificidades o detalles que lo harán más entendible. Un cuadro estadístico está integrado por 5 elementos básicos, los que a continuación se describen:

- título.
- encabezamiento de columna.
- columna matriz.
- campo.
- fuente y nota al pie.

#### **Ejemplo de estructura de un cuadro o tabla:**

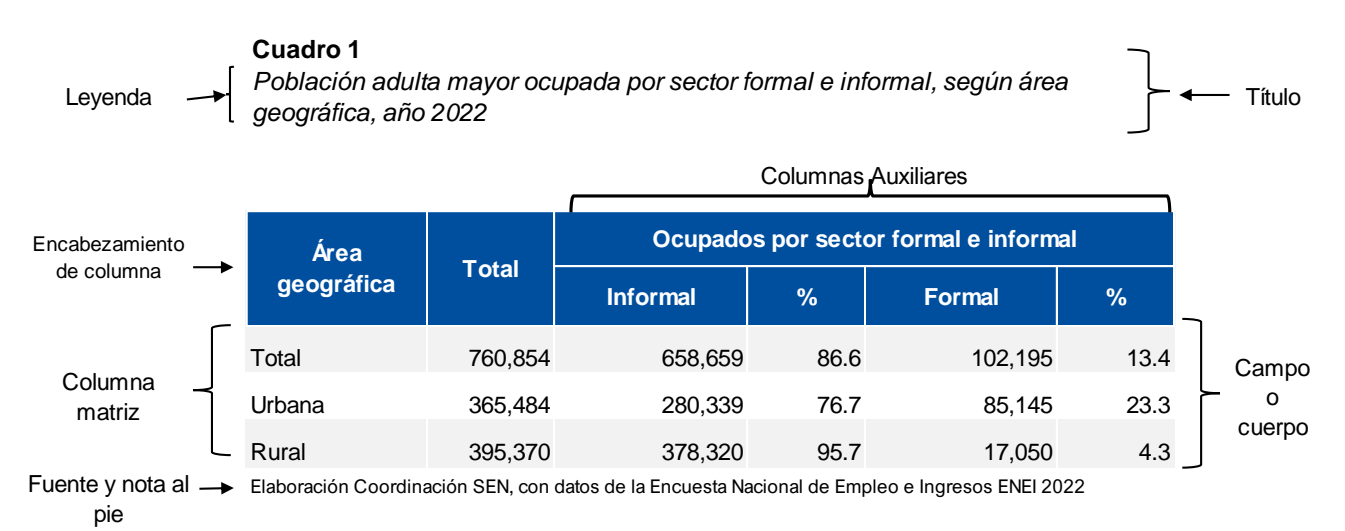

#### <span id="page-30-0"></span>*3.3.1 Título*

Identifica un cuadro determinado dentro de una serie y describe, en términos generales, los temas cubiertos. El encabezamiento consiste en:

- Número del cuadro.
- Levenda.
- Nota de encabezamiento o subtítulo (si fuera necesario incluirla).

**Número del Cuadro.** El número del cuadro se coloca en negrita y alineado a la izquierda, es un elemento de identificación, ubica un cuadro dentro de una serie. Dos cuadros en un sólo informe no deben llevar el mismo número. Los cuadros detallados se numerarán en una serie, usando números árabes y partiendo con 1. Siempre que en un documento se presenten dos o más cuadros, será necesario numerarlos a fin de facilitar su identificación, la que se anotará así:

- Cuadro 1
- Cuadro 2

Evitándose escribir Cuadro No. 1, Cuadro No. 2.

**Leyenda.** La leyenda del cuadro es una breve reseña de la información presentada en el cuadro, se describirá de forma breve, clara y concisa. Se evitarán las descripciones excesivas y la brevedad extrema; deberá especificar el tema, clasificación y referencia de tiempo. Cuando en un estudio se incluyen varios cuadros, es recomendable darles una numeración consecutiva a fin de que cada uno pueda identificarse por su número, más que por su leyenda.

La función de la leyenda de un cuadro es triple: describe el contenido del cuadro, sirve como pauta de referencia y hace distinción entre cuadros del mismo informe.

Cada leyenda indicará, específicamente o por implicación, cuatro características básicas de los datos tabulares, dichas características son:

*Segmento de Contenido y Clasificación:* detalla los temas cubiertos por el cuadro y cómo se clasifican y se cruzan. Por ejemplo: alfabetismo por edad y sexo; ocupación por rama de actividad y horas trabajadas; lugar de nacimiento y tiempo de residencia. Colocar el segmento de contenido y la clasificación al principio del título es particularmente efectivo en una serie de cuadros con universo igual o similar y en la cual el énfasis está en las diferencias de la clasificación de los datos.

*Segmento del Universo*: especifica la naturaleza y límites del grupo cubierto por el cuadro. Por ejemplo: personas empleadas; mujeres de 12 años o más; unidades de vivienda convencional ocupadas. El segmento del universo debe quedar claramente establecido, en el encabezamiento, en el cuerpo del cuadro o en ambos. Por ejemplo: el título "Asistencia escolar para personas de 5 a 29 años de edad", indica que el cuadro está limitado a un grupo de edad determinado. Si el título es extenso y si la primera línea de la columna matriz es "Total", los usuarios a menudo pasan por alto el hecho de que el total se limita a un grupo de edad específica.

*Área o Segmento del Espacio:* determina las divisiones o subdivisiones administrativas a las cuales se refieren los datos. Por ejemplo: para la región; para el área metropolitana; para lugares urbanos. Normalmente se coloca este segmento hacia el final del título que precede inmediatamente a la referencia de tiempo. Se puede omitir el área o segmento de espacio si el informe se refiere a un área y este hecho se presenta en el título del informe o en el encabezamiento correspondiente.

*Segmento de Referencia de Tiempo:* describe el tiempo al que se refieren los datos. Por ejemplo: Año 2021; Años 2022 y 2023; Años 2018 - 2023; primer trimestre 2022. Como se indica, la referencia de tiempo puede ser una fecha única, un período, o una serie de fechas o de períodos. La referencia de tiempo habitualmente se coloca al final del título o esparcida donde proceda.

*Utilización de "SEGÚN" y "POR".* En la leyenda del cuadro, se utiliza el término "según" para indicar el contenido de la columna matriz, y de la palabra "por" al referirse a la información que se encuentra en las columnas auxiliares (ver cuadro 1, pág. 13).

*Redacción de la Leyenda.* Las leyendas de los cuadros se escriben en estilo telegráfico, no en frases completas. Se omiten verbos y palabras innecesarias. Por ejemplo, palabras como las siguientes son innecesarias: Cuadro que presenta …; Comparación de …; Resultados de ...; Estudio de ...; Relaciones entre …; .

Una leyenda de cuadro debe ser breve, pero adecuada, y podría usarse una nota de encabezamiento para calificar una leyenda extensa. Es necesario que los títulos de los cuadros se revisen y, a menudo, se vuelvan a escribir para que cumplan con el propósito de describir claramente el contenido de los datos.

Hasta donde sea posible la leyenda **tendrá que** responder a las siguientes preguntas:

- ¿Qué se está presentando?
- ¿Cómo se está presentando?
- ¿De dónde provienen los datos?
- ¿De cuándo son los datos?

*Unidad de Medida en la Leyenda.* Es importante indicar en qué unidad de medida se presentan los datos, para determinar cómo se expresarán los mismos *(ver ejemplo de cuadro 3).* Si hay varias unidades de medidas se detallará en cada columna con que unidades se está trabajando para evitar confusiones.

*Presentación mecánica de la leyenda.* Para destacar la leyenda, puede imprimirse en negrita y letra cursiva. Se seguirán las reglas de puntuación normales. Si el título contiene una referencia de tiempo terminal no se colocará punto al final de la leyenda.

La leyenda se colocará debajo del número de cuadro, alineada a la izquierda, con interlineado doble y en cursiva, tal como se muestra en el siguiente ejemplo:

#### **Cuadro X**

*Azúcar cruda: Existencias, producción y movimientos en los ingenios de la República, según mes. Año azucarero 2021 – 2022. Cifras expresadas en quintales*

Si se coloca una llamada dentro de la leyenda se tiene que tomar en cuenta que si se trata de acompañar letras se hará con números (/5) y si se acompañan números, con letras (/a).

*Nota de Encabezamiento o Subtítulo.* La nota de encabezamiento se encierra entre paréntesis. Se aplican las reglas de puntuación normales, excepto que no se usa punto final, aun cuando la última proposición sea una oración completa. Puesto que su ubicación es suficiente para identificarla, no es conveniente iniciar una nota de encabezamiento con el término "Nota" o "Nota general", además, nunca debe llevar una nota al pie.

#### <span id="page-34-0"></span>*3.3.2 Encabezamiento de Columnas*

Es la parte del cuadro que contiene los títulos de cada columna y describen los datos contenidos en cada columna; su función primordial es la descripción de datos.

La presentación del encabezamiento es útil para:

- Clasificaciones destinadas a relativamente pocos ítems.
- Clasificación con encabezamientos breves.
- Subclasificaciones constantes que se repiten muchas veces en la serie (tales como total, urbano, rural).

**Título de Columna.** Es un título descriptivo que se coloca directamente sobre la columna a la cual se refiere. Es la unidad básica del encabezamiento. A menudo se califica más detalladamente o se suplementa por una o dos franjas de títulos.

**Título de Franja.** El título de franja es un encabezamiento clasificador, descriptivo o calificador que se extiende sobre dos o más títulos de columnas o franjas inferiores.

Es la contraparte de los títulos centrales o subtítulos de la columna matriz. Se recomienda que el encabezamiento no contenga más de tres niveles para los títulos de franjas y títulos de columnas; de otro modo, el cuadro puede ser difícil de interpretar.

Ejemplo:

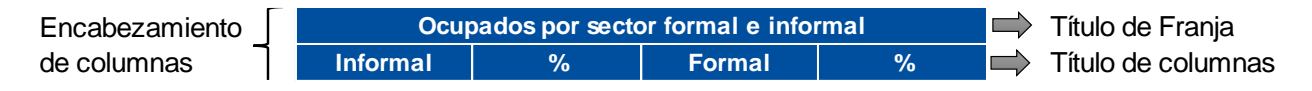

**Redacción y Disposición.** La redacción en el encabezamiento tendrá que ser breve, pero clara. Se evitará el uso de abreviaturas hasta donde sea posible, se deberá mantener a un mínimo el corte de palabras al pasar de una línea a otra.

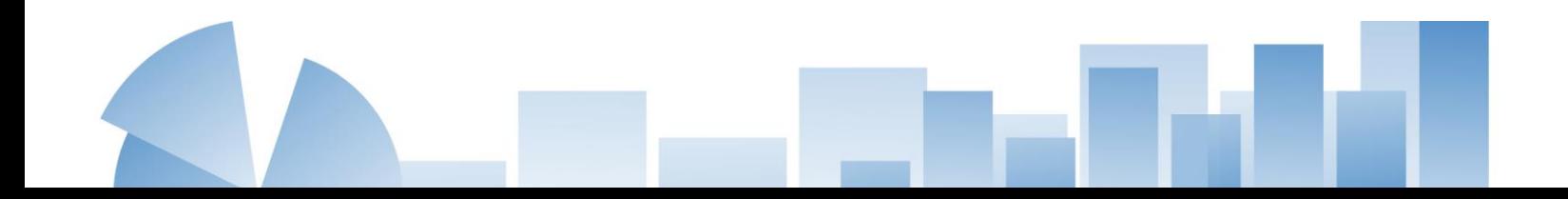

**Unidad de Medida en el Encabezamiento.** Para la mejor comprensión de los datos es esencial que se indique claramente la unidad de medida. Esto es particularmente cierto cuando se expresan en cifras los encabezamientos descriptivos y los datos. Se requerirá dejar claro qué cifra básica se usa en los cómputos, cuando se utilicen porcentajes.

#### **Aspectos que debe indicar el encabezamiento**

- Unidad de información (universo) a la cual se refieren los datos.
- Las características que se incluyen.
- La forma como se presentan:
	- Después de "por" las características que van en el encabezamiento (en forma horizontal).

**Tipo de Letra:** Arial en negrita, se recomienda el tamaño de letra 11, pudiendo variar dependiendo del tamaño del cuadro, la primera inicial de cada encabezamiento deberá ir con mayúscula.

**Ordenación de Columnas:** Se observarán los siguientes criterios para ordenar las columnas:

- geográfico
- natural
- importancia
- alfabético

#### **Posición de la Escritura:**

- La redacción en el encabezamiento tendrá que ser breve pero clara.
- Se evitará el uso de abreviaturas hasta donde sea posible.
- Mantener a un mínimo el corte de palabras al pasar de una línea a otra en lo posible horizontal, aun cuando sea necesario cortar palabra.
#### *3.3.3 Columna Matriz*

La columna matriz del cuadro es la primera columna de la izquierda, en la cual se anotan las descripciones de líneas, con los títulos y subtítulos centrales necesarios.

**Título de la Columna Matriz.** El título de la columna matriz o encabezamiento de la columna matriz describe el listado completo de la columna matriz, en términos de las clasificaciones presentadas. Por ejemplo: edad y sexo; grupo de ocupación y rama de actividad; estado civil, sexo y grupo de ocupación.

- Después de "*según*" las características que van en la columna matriz (forma vertical).
- La palabra total, o los títulos y subtítulos, serán escritos con letras que se destaquen de acuerdo con su importancia.
- El orden de las líneas seguirá las mismas reglas de las columnas en el encabezamiento, utilizando letra minúscula.

**Encabezamiento de Línea.** Un encabezamiento de línea describe los datos de una línea dada de celdas.

Las líneas de totales son casos especiales de los encabezamientos de línea. En una presentación tabular, el término "Total" está sujeto a una cantidad de interpretaciones diferentes. Cuando está sola en una línea, la palabra "Total" generalmente implica que las cifras anotadas en esa línea representan la suma de las cifras presentadas en las sub-anotaciones.

La sangría, lo mismo que las separaciones de espacio, puede usarse para mejorar la comprensión de la información de la columna matriz. Un modelo de sangría destaca y aclara las relaciones entre un total y sus sub-anotaciones inmediatas. La sangría se aplicará a las subanotaciones, dejando al margen los títulos y líneas totales.

A continuación, se presenta un ejemplo:

# **Cuadro 2**

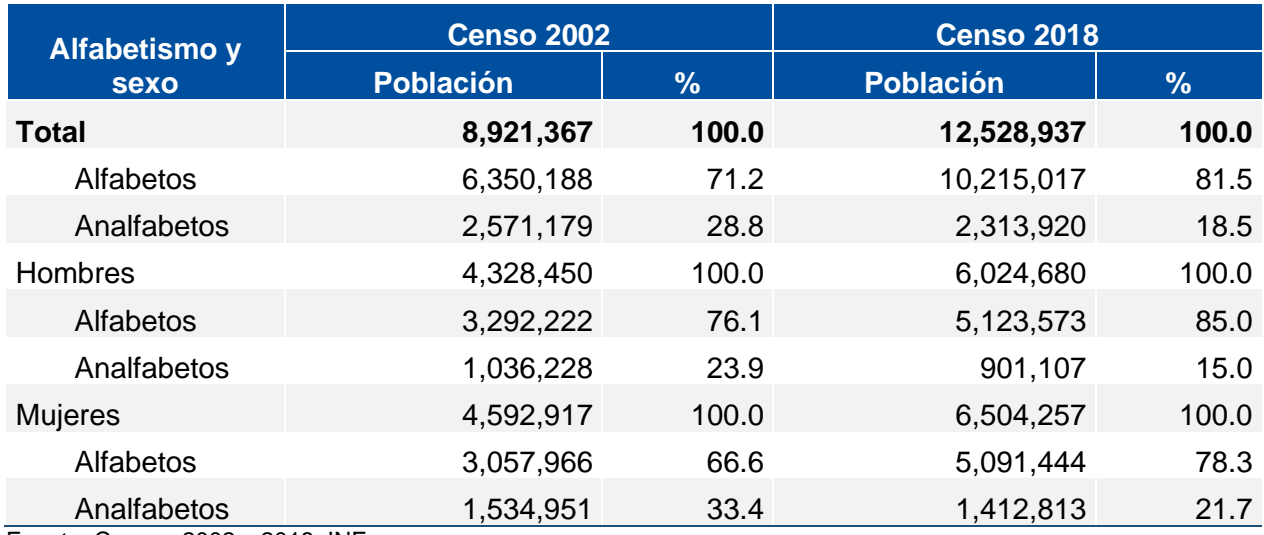

*Población de 7 años y más de edad, por sexo y condición de alfabetismo, censos de 2002 y 2018*

Fuente: Censos 2002 y 2018, INE.

**Consideraciones en el Uso del Término "Total".** Para fines prácticos y con el propósito de unificar criterios en las publicaciones del INE y del SEN se considera necesario establecer lo siguiente:

- Se utilizará "Total País" cuando los datos presentados correspondan a los 22 departamentos o bien sean representativos de todo el País. Se sugiere No utilizar el enunciado "Total República" puesto que, el concepto "Republica" se refiere a una forma de gobierno y no tiene relación con la amplitud geográfica que se trata de reflejar en los datos.
- Se podrá hacer uso del término "Total" sin necesidad de acompañarlo de otro término que refleje el fenómeno, conjunto, sujeto u objeto de que se esté tratando, siempre y cuando éste sea posible identificarlo sin mayor explicación.

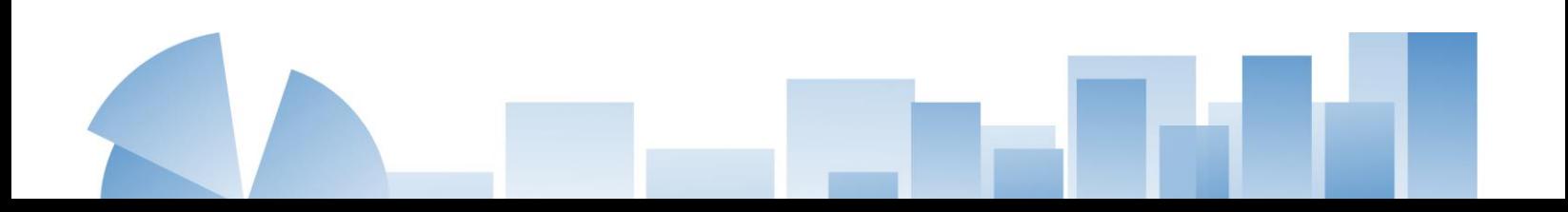

**Indicadores de Unidad de Medida.** Se requieren indicadores de unidad de medida cuando la unidad de presentación difiere de una parte a otra del cuadro, particularmente de línea a línea o de columna a columna. Si prevalece en todo el cuadro la misma unidad de presentación, ello debe aclararse en la nota al comienzo; por ejemplo: "En miles de personas".

Donde se requiera indicadores de unidad en la columna matriz, éstos se colocan a la derecha de la línea de la columna matriz dada, entre paréntesis

Ejemplo:

Grupos de edad (años)

Cantidad en el grupo de edad (miles)

#### *3.3.4 Campo*

El campo es el almacén de la información estadística. Es aquella parte del cuadro que contiene los datos numéricos y los términos o frases descriptivos. El contenido está dispuesto en filas (horizontales) y columnas (verticales). La intersección de una columna y una línea se llama casilla (ver cuadro 1, página 13).

Las cifras se colocarán en forma ordenada, o sea, unidades debajo de unidades, decenas debajo de decenas, etc. Los totales se ubicarán en la parte **superior** si corresponden a la "columna matriz", y a la izquierda en el caso de totales del "encabezamiento".

**Franja en el Campo.** Ocasionalmente, una franja es parte del campo. En algunos aspectos, puede considerarse como parte de la columna matriz que está transpuesta al campo debido a las dificultades de espacio. Lo cual no es recomendable, ya que interrumpe las rayas de las columnas y separa el encabezamiento de la columna de las anotaciones que ellas

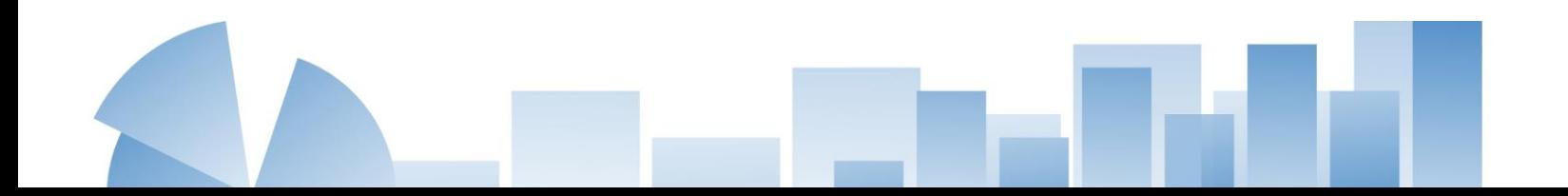

describen. Corrientemente, la columna matriz y el encabezamiento podrían intercambiarse y así eliminar la necesidad de franjas en el campo.

# **Ejemplo de cómo sería el formato de una tabla con franja en el campo:**

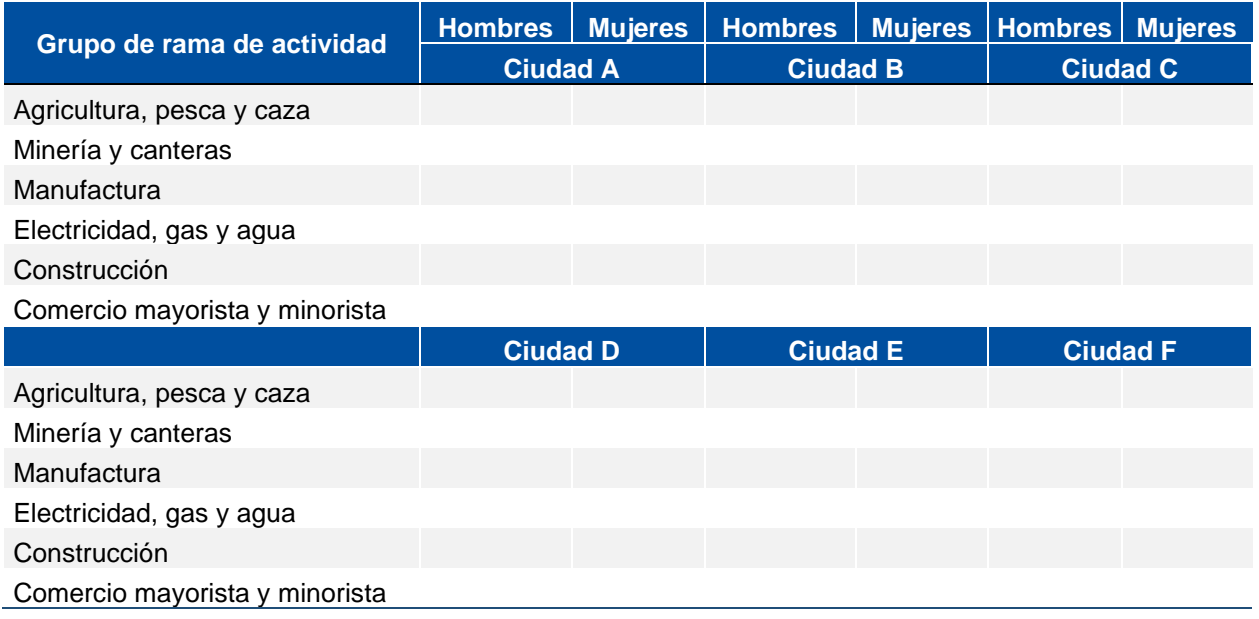

# *3.3.5 Nota al Pie*

Como el término lo implica, la nota al pie es una declaración insertada al pie de un cuadro.

Una nota al pie puede ser:

- Una referencia específica a una parte de un cuadro.
- Una nota general refiriéndose al cuadro como un todo o a una parte principal de él.
- Una nota de indicación de fuente.

Cuando en un cuadro exista una fuente, una referencia específica y una nota, se observará este orden para colocarlo al pie del cuadro.

Es conveniente redactar en forma breve las notas al pie y evitar las palabras superfluas. No es necesario incluir palabras tales como: "Estas estadísticas" o "Este ítem". Aunque la nota al pie no sea una oración completa, siempre termina con punto. Las notas al pie se escriben en tipo de tamaño más pequeño que el resto del cuadro y junto al margen izquierdo del cuadro.

**Nota.** Una nota es una aclaración en lenguaje conciso, con el fin de explicar algún aspecto de carácter general.

**Llamada.** Es la información de carácter específico que se aplica a determinada parte del cuerpo de un cuadro. Las llamadas se indican generalmente en el cuerpo del cuadro con letras (/e) si se trata de acompañar números y si acompaña letras, con números (/5). Es recomendable que las llamadas se coloquen a la izquierda de las cifras dentro de la casilla respectiva y a la derecha de la palabra cuando se trate de acompañar literatura o datos de la columna matriz. Es preciso que el ordenamiento comience de izquierda a derecha en orden de arriba hacia abajo.

**Fuente.** Señala el origen específico de las estadísticas. Esa nota no se necesita si el informe mismo muestra la fuente de los datos. Por ejemplo, las publicaciones elaboradas por la Dirección de Censos y Encuestas, los cuadros no llevan fuente, ya que son ellos los que elaboran los cuadros. En cambio, en la Sección de Estadísticas Ambientales la información que se publica proviene de otras instituciones, por lo tanto, si corresponde detallar en los cuadros la fuente (ver cuadro 1, página 13). Se coloca al pie de un cuadro, previo a las notas al pie específicas; se introduce por la palabra "Fuente" seguida de dos puntos.

#### **3.4 Tamaño y Forma del Cuadro**

Convendrá planear el cuadro de modo que no sea muy largo y angosto o corto y ancho; debe ajustarse también al espacio en que tiene que aparecer. Si el cuadro es demasiado ancho para el espacio de que se dispone, puede cambiar la orientación horizontal de la página o bien dividirse en varios cuadros más pequeños, considerando siempre incluir en cada página la columna matriz y los encabezados completos; y las notas al pie podrán aparecer en la parte inferior de la página a que corresponden, o acumularse al final del cuadro.

Para determinar la dimensión horizontal de un cuadro se tiene que dejar espacio para:

- El ancho de la columna matriz, que lo determina el renglón más largo (un renglón muy largo puede dividirse en dos o más líneas para ahorrar espacio).
- El ancho de cada columna lo determina el número más grande o el título de ella (dividiendo las palabras de un encabezado dentro de su casillero, este puede comprimirse horizontalmente o ensancharse verticalmente).
- Rayado.
- Márgenes.

La dimensión vertical puede obtenerse, tomando en cuenta:

- El espacio que se necesita para el título, la nota de introducción, notas al pie y nota de la fuente. Puesto que es recomendable que el primer renglón del título no exceda el ancho del cuadro, un título largo requerirá de varias líneas.
- El número de renglones que se necesita para el encabezado de la matriz y para los de las demás columnas.
- Número de renglones en el cuerpo del cuadro.
- Rayado.
- Márgenes.

El espacio entre la columna matriz hasta las cifras o entre columnas no debe ser tan grande como para hacer difícil para el lector seguir las líneas de datos. Tiene que existir equilibrio entre el ancho de la columna matriz y el ancho del campo.

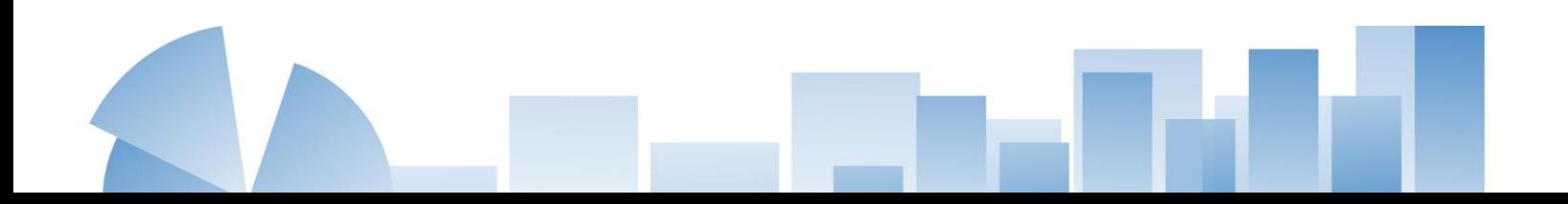

#### **3.5 Rayado del Cuadro**

Una forma muy ordenada y clara de presentar un cuadro es rayado de una sola línea y abierto a los lados. Para elaborar un cuadro será preciso tomar en cuenta lo siguiente:

- No se usan líneas horizontales en el cuerpo del cuadro, excepto para hacer resaltar los totales y, en ocasiones, para separar un cuadro en distintas partes, únicamente se permitirá el uso de franjas.
- Las líneas horizontales que separan los encabezados principales y secundarios no se prolongan al casillero del encabezado de la columna matriz.
- Todas las líneas verticales que separan los encabezados de los casilleros se trazan solamente entre aquellos a los que están separando, no se prolongan a casilleros que comprenden a otros encabezados. Con el propósito de mejorar la legibilidad del cuadro, si los títulos y columnas de datos están muy cerca, se utilizarán líneas verticales para cada columna.
- En los cuadros muy largos se dejará un espacio en blanco cada cinco o diez líneas, para facilitar la ubicación de los datos (ver cuadro 2, página 21)

# **3.6 Variantes más Usuales de Cuadros Estadísticos**

En el ámbito de las publicaciones estadísticas existen diferentes modalidades de cuadros estadísticos, los que se emplearan de acuerdo con la extensión y/o naturaleza y condiciones de la información a brindar.

# *3.6.1 Cuadro de Página Simple*

El conjunto de las cifras se distribuye en una sola página (ver cuadro 1, Anexos). Ejemplo:

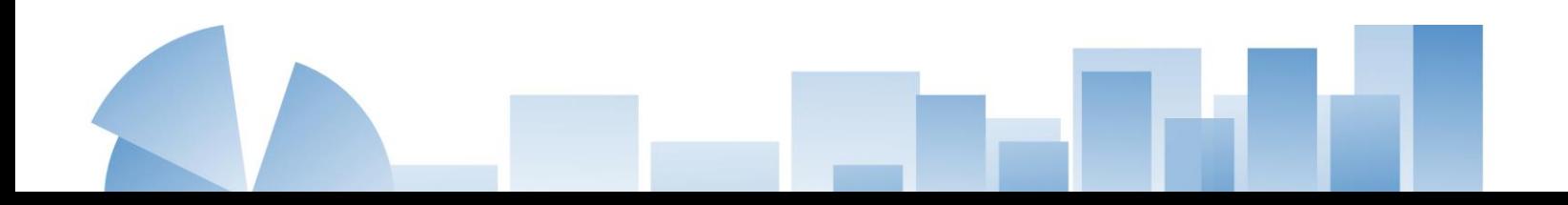

## **Figura 1**

*Ejemplo de cuadro de página simple*

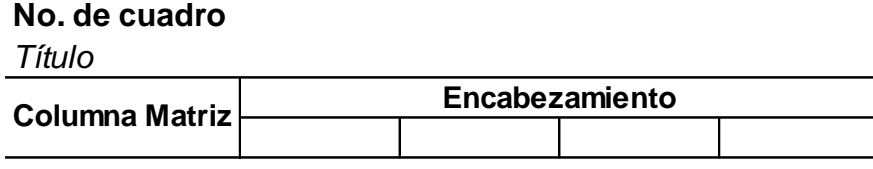

Fuente:

# *3.6.2 Cuadro Bipartido (Vertical)*

El conjunto de cifras se distribuye en dos o más partes, cada una con su columna matriz propia.

Tomar en cuenta que, si el cuadro es demasiado largo, se tiene que dividir en tantos cuadros como sean necesarios, colocando los encabezados en todos los cuadros; y a partir del primer cuadro en la parte inferior se debe colocar una llamada indicando que hay continuación (/continua) (ver cuadro 2 en los Anexos).

Para señalar el fin del cuadro, se utiliza una sola línea horizontal al pie del cuadro, extendiéndose a todo lo ancho del cuadro, ejemplo:

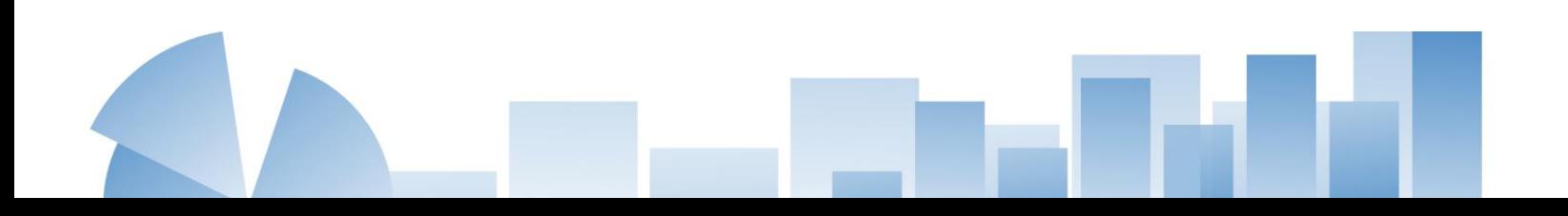

# **Figura 2**

#### *Ejemplo de cuadro bipartido vertical*

# **No. de cuadro**

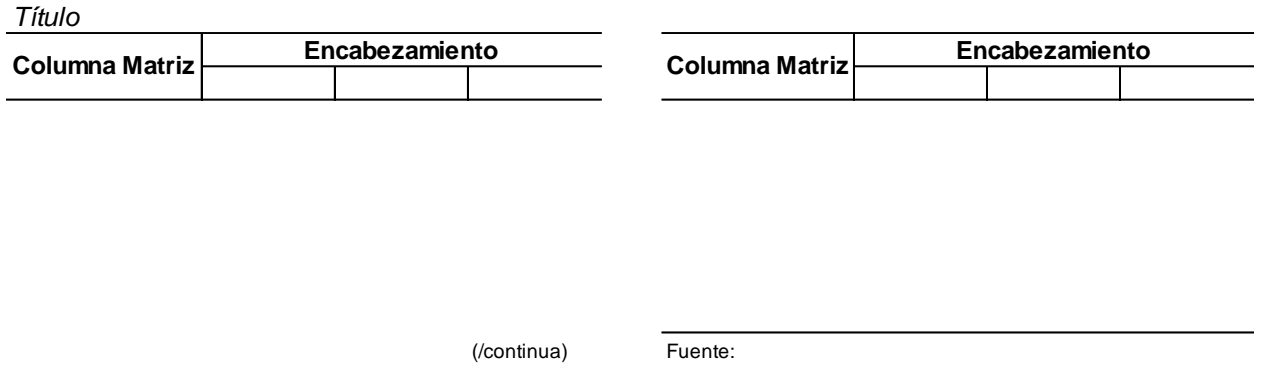

# *3.6.3 Cuadro de Página Doble (Horizontal)*

Si un cuadro es demasiado ancho se puede usar la orientación vertical de la página, o bien el conjunto de cifras se distribuye en dos páginas situadas una frente a otra tomando en cuenta lo siguiente:

El primer cuadro lleva el formato general, el título se justifica a la izquierda; en el segundo

cuadro, la columna matriz se coloca al lado derecho (ver cuadro 3 en los Anexos*).* Ejemplo:

# **Figura 3**

*Ejemplo de cuadro de página doble (horizontal)*

# **No. de cuadro**

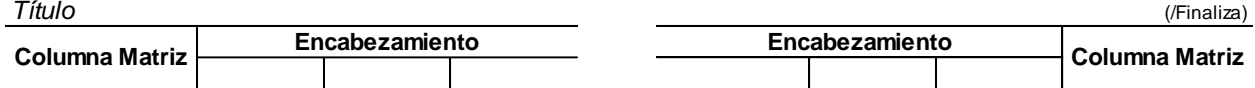

Fuente:

# **3.7 Principios para la Disposición en Filas y Columnas de un Cuadro Estadístico**

Los datos se organizan de forma que sus elementos se lean de arriba hacia abajo y no transversalmente. Existen varios principios:

- El concepto que se considere importante (aquel cuyas variaciones se desee informar), o en el caso de aquellas variables que crea independientes, se dispondrán en filas.
- En caso de que sea difícil establecer la prioridad, se buscará la disposición que se estime más lógica para la comprensión del lector, que tiene el hábito de leer de izquierda a derecha y de arriba a abajo.
- Cuando la tabla sea muy extensa, se dividirá en dos más sencillas o su disposición se cambiará.

# **3.8 Como se Presentan los Datos en un Cuadro y su Alineación**

Los valores numéricos se representan de la manera siguiente:

- Se colocará un cero delante del punto decimal en los valores inferiores a uno. No se utilizará el punto en los valores enteros. Los números superiores a cuatro cifras llevarán una coma para separar cada grupo de miles.
- Cualquier valor numérico llevará tantos dígitos significativos como cualquier otro de su misma columna o hilera.
- Los datos inexistentes por falta de medición se marcarán con puntos suspensivos. Los vacíos por no aplicarse la medición serán señalados con una abreviatura o una llamada que deberá explicarse a pie de la página.
- La alineación horizontal se realizará a partir de la frase del encabezamiento. Si supera la línea, se alineará con la inferior.
- La alineación vertical depende de cada tabla.
- Todos los datos numéricos van centrados o se justifican a la derecha.
- Para la indicación de las fechas se usará la forma: día mes abreviado año abreviado; por ejemplo: 4 nov 22.
- Los años se colocarán sin comas y van centrados, tanto en la columna matriz como en el cabezal, por ejemplo; 2020, 2021, 2022, 2023, etc.

# **3.9 Cuidado que Debe Tener en la Diagramación y Presentación de Cuadros Estadísticos**

En la preparación de cuadros se han de observar las siguientes recomendaciones y observaciones para su diagramación y presentación de datos.

# *3.9.1 Distribución de la Información en la Columna Matriz.*

#### **Presentación Tabular Recomendada:**

#### **Figura 4**

*Ejemplo de presentación tabular* de columna matriz *recomendada*

# **No. de Cuadro**

*Título*

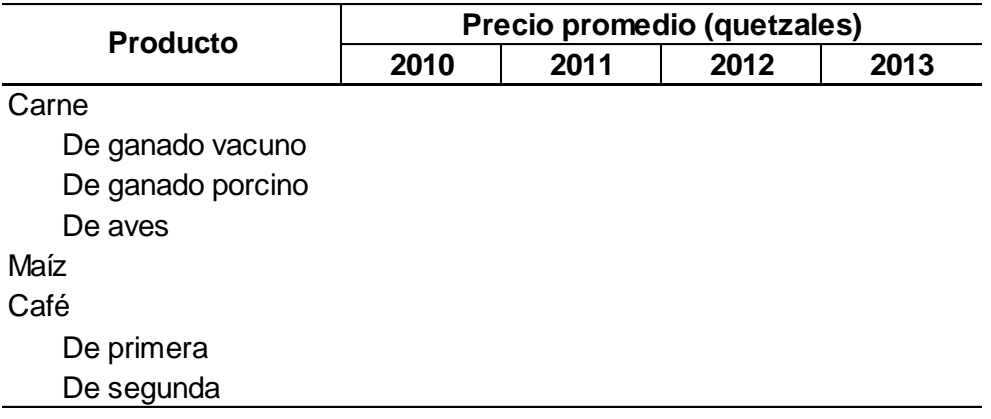

Fuente:

# **Presentación que debe Evitarse:**

# **Figura 5**

*Ejemplo de presentación tabular de columna matriz que debe evitarse*

# **No. de Cuadro**

*Título*

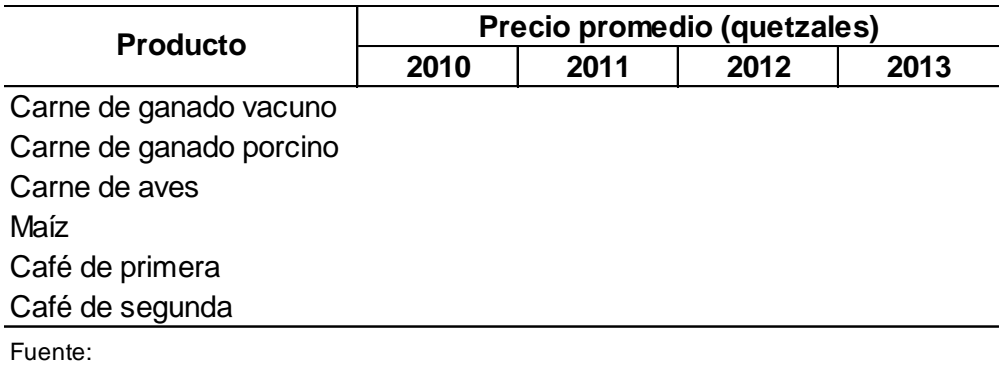

# *3.9.2 Distribución de la Información en la Columna Encabezamiento*

**Presentación Tabular Recomendada**:

# **Figura 6**

*Ejemplo de presentación de columna matriz recomendada*

# **No. de Cuadro**

*Título*

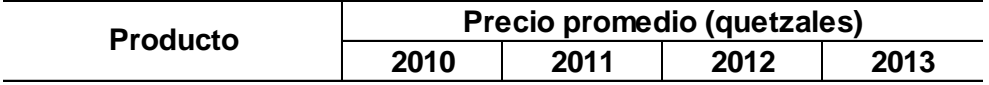

Fuente:

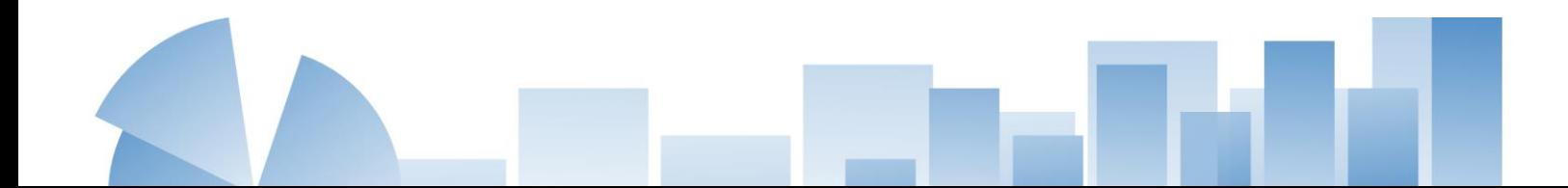

#### **Presentación que debe Evitarse**:

# **Figura 7**

*Ejemplo de presentación de columna matriz que debe evitarse*

# **No. de Cuadro**

*Título*

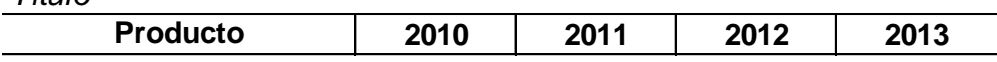

Fuente:

# **3.10 Simbología**

Es aquella parte que se utiliza cuando a una casilla no corresponda información o la información debe colocarse con algún comentario.

- **.** Para separar decimales.
- **,** Para la separación de millares, millones, etc.
- **..** Dos puntos, indica que no se aplica dato numérico (dato que no indica que presentar).
- **. . .** Tres puntos, se utilizan cuando existe el fenómeno, pero no se tiene la información (dato no disponible).
- **-** Cantidad nula o cero.
- Indica que no existe fenómeno estudiado.
- **R** Para indicar que el dato sustituye a otro publicado anteriormente como no definitivo.

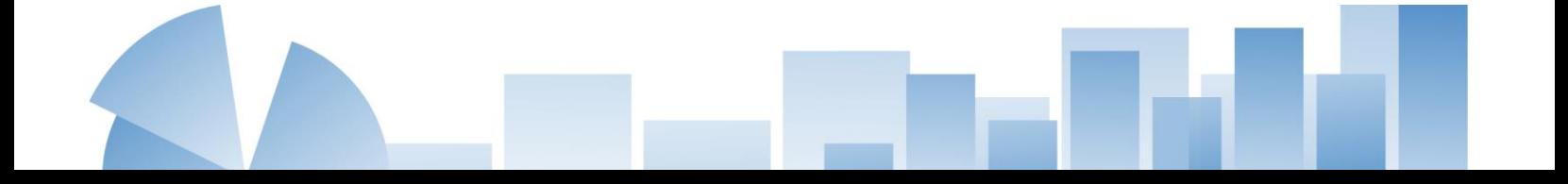

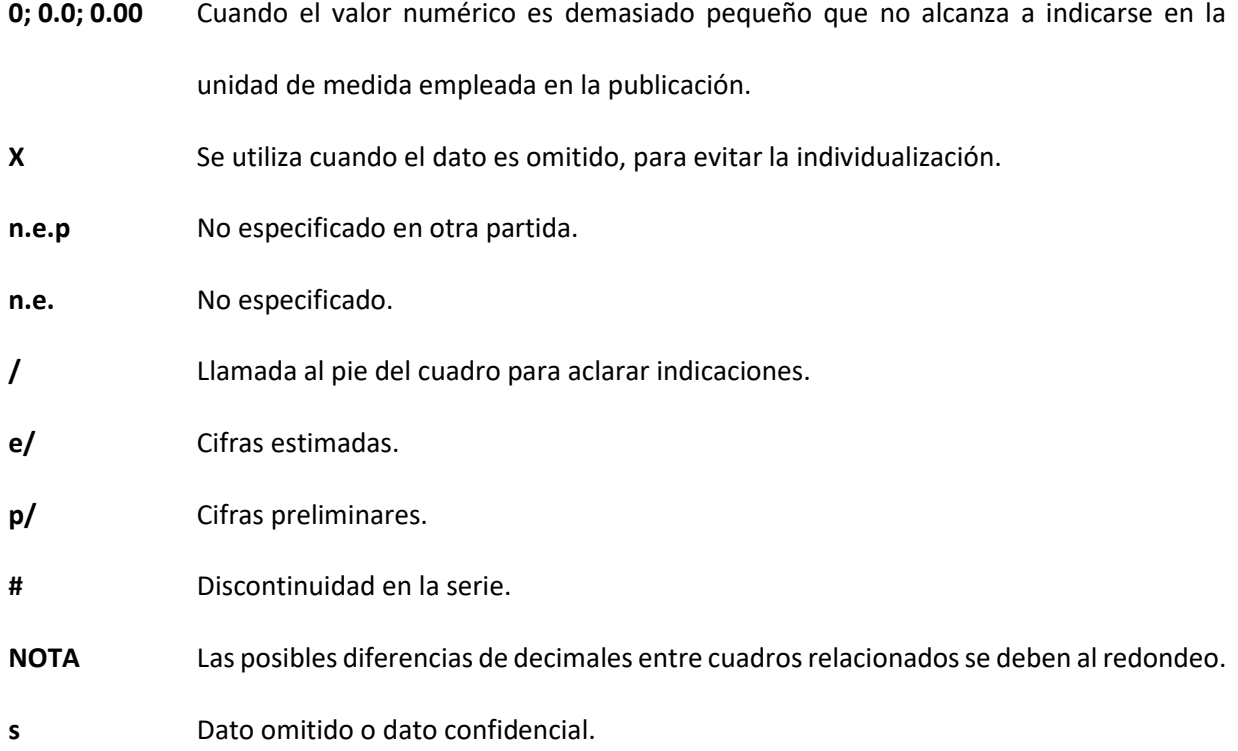

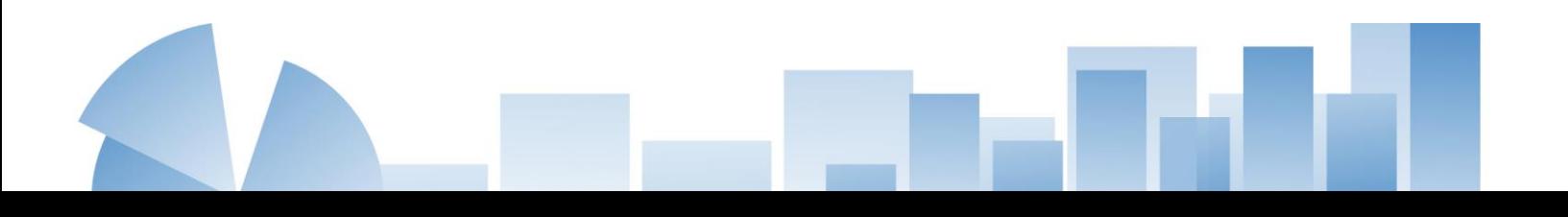

# **Representaciones Gráficas**

#### **4.1 Gráficos Estadísticos**

Un gráfico es una representación pictórica que proporciona visualmente un resumen de la información que interesa destacar y recordar. El gráfico cumple estos aspectos en mejor forma que un cuadro numérico el que, a su vez, tiene interés desde otros puntos de vista.

Los gráficos son medios popularizados y a menudo los más convenientes para presentar datos, se emplean para tener una representación visual de la totalidad de la información. Los gráficos estadísticos presentan los datos en forma de dibujo, de tal modo que se pueda percibir fácilmente los hechos esenciales y compararlos con otros.

### **4.2 Objetivos de un Gráfico**

- Los gráficos son útiles para dar una rápida idea de la situación general, pero no de los detalles.
- Permite reconocer a primera de vista la existencia de relación entre las variables representadas, así como determinar algunos rasgos claves de estas, de forma que las conclusiones obtenidas pueden ser utilizadas para formular modelos explicativos.
- Puede ayudar a comparar los resultados ofrecidos por los modelos con los hechos, mediante la representación gráfica de ambos.

En todo trabajo de índole estadístico, se recomienda la confección de un gráfico, ya que a menudo puede sugerir la metodología más conveniente para el análisis de la información. En un buen gráfico se pueden apreciar la tendencia, variaciones y anomalías del fenómeno representado, así como las relaciones entre dos o más series de datos superpuestas. Un gráfico

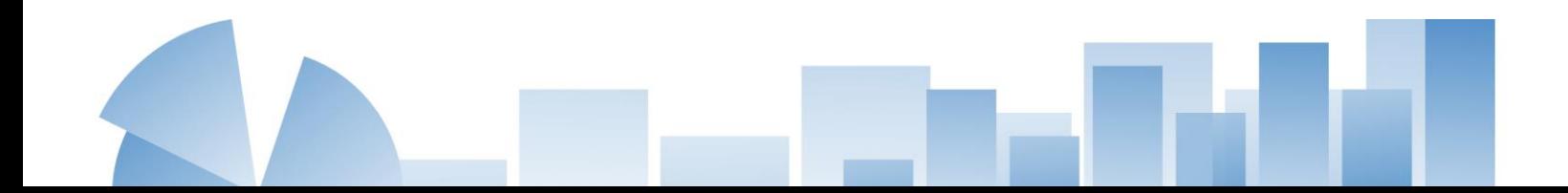

no debe agregarse simplemente porque se dispone de ellos, sino porque cumplen uno o más de los tres objetivos: evidencia, eficacia, énfasis.

- **Evidencia:** Las figuras sólo deben usarse cuando aportan evidencia necesaria para fundamentar una conclusión.
- **Eficacia:** Los datos numéricos tienen idéntica fuerza presentados en una tabla o en una gráfica, pero si lo importante es la relación entre dos variables, el lector lo percibirá de mejor manera en una gráfica.
- **Énfasis:** Este es el motivo que con menor probabilidad aceptará el editor al uso de gráficos. Sin embargo, este hecho si es importante a la hora de una exposición de los datos en forma de comunicación.

## **4.3 Estructura de un Gráfico**

Todo gráfico estadístico está compuesto por las siguientes partes, con excepción de los gráficos circulares que no tiene ejes.

# **Figura 8**

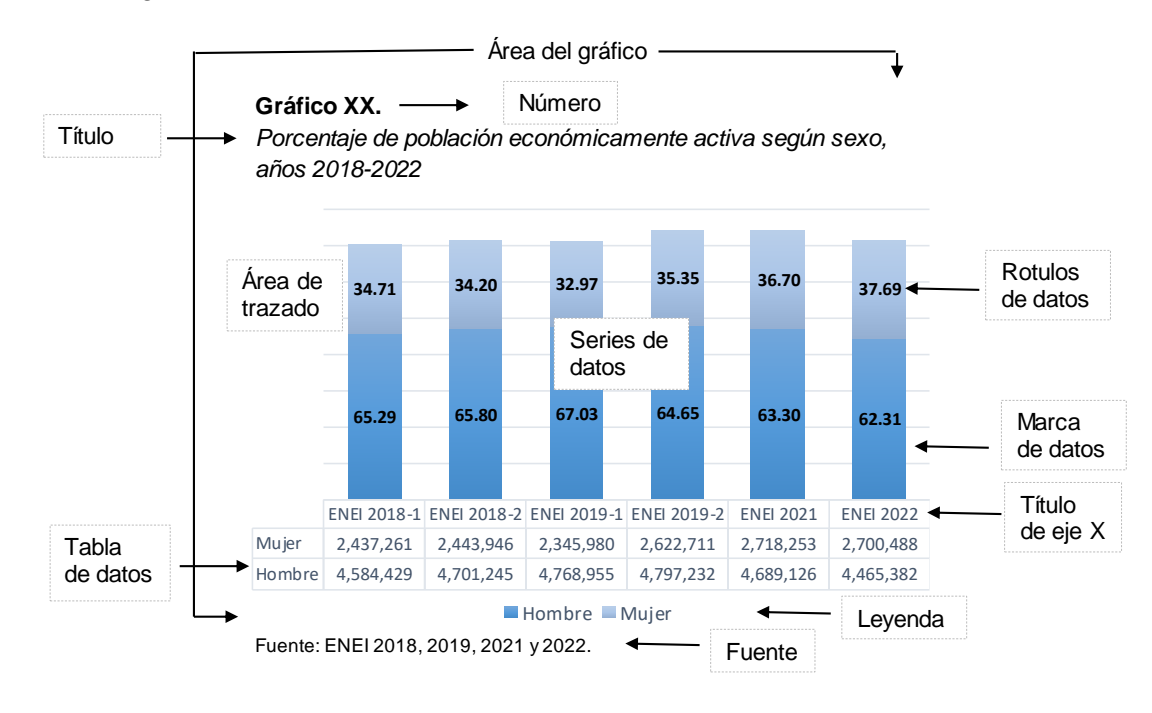

*Partes de un gráfico*

## *4.3.1 Área del Gráfico*

Incluye todas las partes del gráfico, la parte graficada, los títulos, la tabla de datos, la leyenda y el fondo.

#### *4.3.2 Número y Título*

Se deben enumerar en orden todos los gráficos que incluya el documento, este debe ir en negrita y con alineación a la izquierda.

El título se escribe debajo del número, en cursiva, a doble espacio y alineado a la izquierda. Describe de forma breve el contenido de gráfico, debe ser completo y que responda a las preguntas siguientes:

- ¿Qué se está presentando?
- ¿Cómo se está presentando?
- ¿De cuándo son los datos?

#### *4.3.3 Ejes*

Los ejes son líneas perpendiculares que marcan la referencia para el gráfico. Normalmente hay dos ejes, aunque puede haber tres. El eje de abscisas, **eje "x"** o eje de categorías (eje horizontal), y el eje de ordenadas, **eje "y"** o eje de valores (eje vertical). Generalmente, el eje de abscisas se representan las distintas categorías de los datos, y en el de ordenadas se representan los valores de los datos.

#### *4.3.4 Leyenda*

Es un cuadro en el que se identifican las marcas de datos (habitualmente mediante colores).

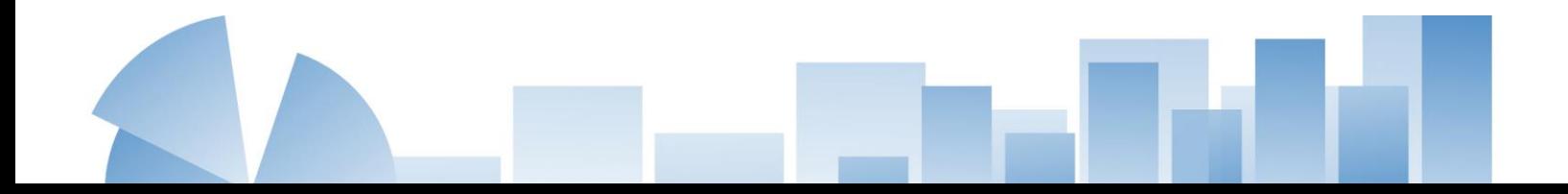

#### *4.3.5 Series de Datos*

Son los conjuntos de datos que se representan en un gráfico. Las barras, puntos o cuñas que representan los valores que se están graficando.

#### *4.3.6 Rótulos de Datos*

El valor para una barra, punto o cuña, mostrados cerca del mismo en el gráfico.

## *4.3.7 Tabla de Datos*

Una tabla de los valores graficados.

#### *4.3.8 Líneas de División*

Son líneas horizontales y/o verticales que aparecen al fondo del gráfico y que sirven para apreciar con más facilidad los valores que alcanzan las marcas de datos, estas son opcionales.

#### *4.3.9 Marca de Datos*

Es el objeto que se utiliza para representar los datos. Por ejemplo, en un gráfico de columnas, las marcas de datos son las columnas; es decir, hay una columna por cada número representado.

# *4.3.10 Área de Trazado*

Es la zona del gráfico donde aparecen las marcas de datos y los ejes.

# *4.3.11 Fuente*

Siempre que se desconozca el origen de los datos, se debe indicar la entidad o institución que ha proporcionado los datos o la publicación de donde se han obtenido. De ser un gráfico elaborado por cuenta propia, se colocará: "Elaboración propia con datos de" seguido por la fuente donde se obtuvo los datos.

#### *4.3.12 Notas de Pie*

Como el término lo implica, la nota al pie es una declaración insertada al pie de un gráfico. Cuando en un gráfico existe una fuente, una referencia específica, y una nota, debe llevar este orden para colocarlo al pie del gráfico.

Es conveniente redactar en forma breve las notas al pie; deben omitirse las palabras superfluas. Aunque la nota al pie no sea una oración completa, siempre termina con punto. Las notas al pie se escriben en tipo de tamaño más pequeño que el resto del cuadro y junto al margen izquierdo del gráfico.

**\*Nota:** a continuación, se presentan los distintos tipos de gráficos más comúnmente utilizados, se hace la aclaración de que los ejemplos fueron tomados de otras publicaciones, únicamente con el fin de dar a conocer la estructura de cada gráfico**,** sin embargo, los colores a utilizarse tanto en gráficos, figuras y tablas deberán ser acordes a la paleta de colores que representa a su institución.

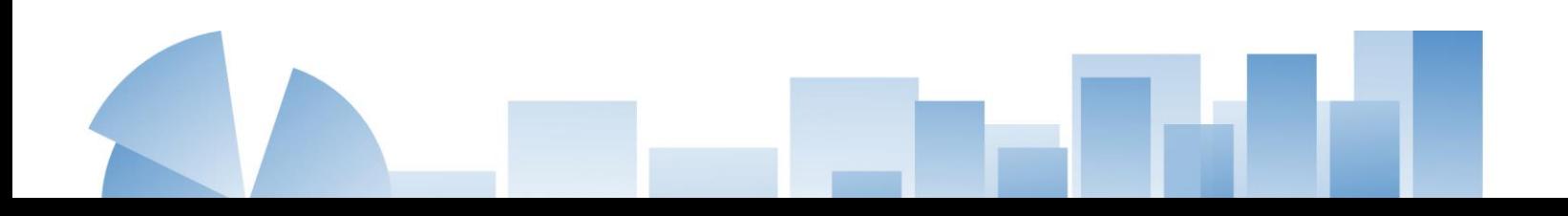

#### **4.4 Tipos de Gráficos**

#### *4.4.1 Gráficos lineales*

En este tipo de gráfico los valores de los datos se representan en dos ejes cartesianos. Se pueden usar para representar una, dos o más series, o para representar cambios en relación con el tiempo. Generalmente, se utilizan cuando se cuenta con una o varias series de datos largos, con muchos puntos ya que permiten observar los cambios en las tendencias. Las líneas se diferencian mediante el uso de distintos colores o trazos. Se representan en el eje horizontal para una mejor lectura.

La variable independiente (X) se coloca en el eje de abscisas y la variable dependiente (Y) en el eje de ordenadas.

#### **Gráfico 1**

*Personas víctimas de hechos delictivos, serie histórica 2017-2021*

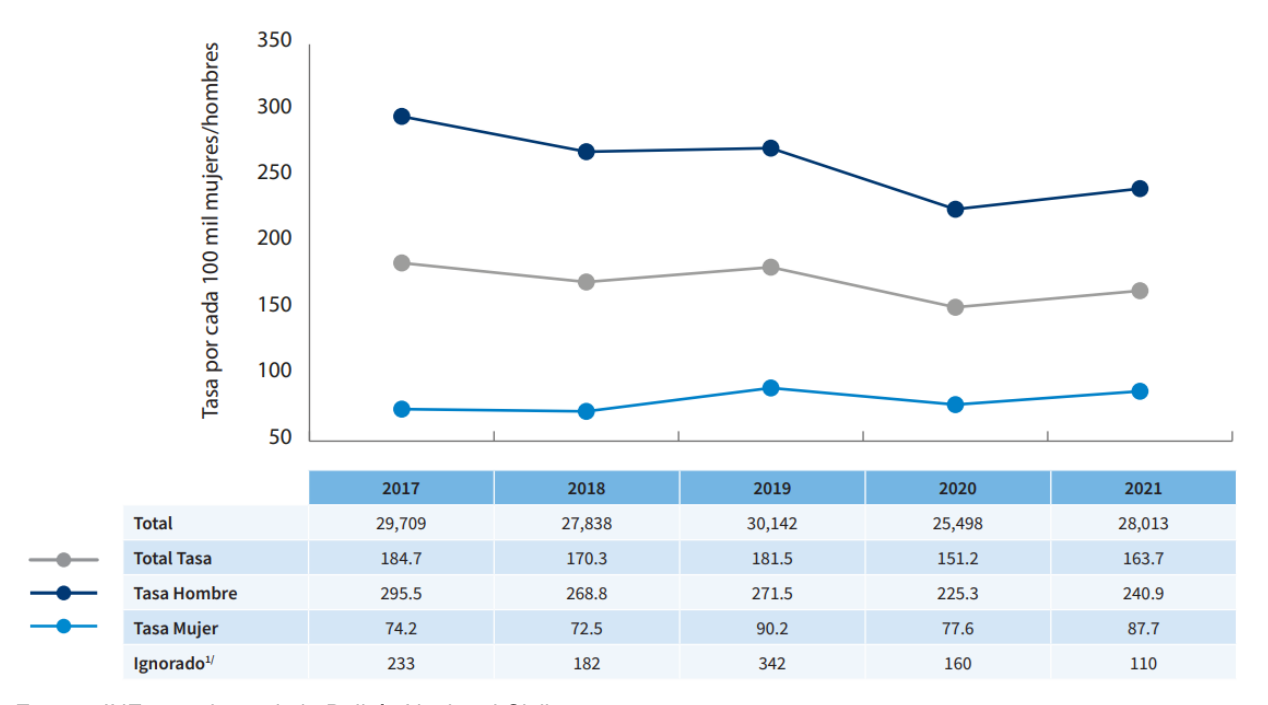

Fuente: INE, con datos de la Policía Nacional Civil.

**44**

#### *4.4.2 Variables Discretas*

Para el caso de variables discretas, estos son los tipos de gráficos más utilizados:

**Gráficos Circulares.** Los gráficos circulares son los más útiles para mostrar cómo se relacionan las partes con el todo. Expresan la proporción de un todo dividido en partes. Se sirven del círculo para expresar las diferentes magnitudes. Se recomienda no utilizar más de siete sectores y que la porción más pequeña no debe ser menor del 5%.

En este gráfico, los tamaños de los sectores le muestran una rápida impresión de los tamaños relativos (cuales porciones son más grandes, más pequeñas, o de casi el mismo tamaño y qué partes integran la mayor parte del total), se observan los valores de estos sectores de forma más exacta, si se incluyen porcentajes como parte de las etiquetas de los datos. Este gráfico es recomendable cuando no existen muchas divisiones, ya que de lo contrario dificultaría su visualización.

#### **Gráfico 2**

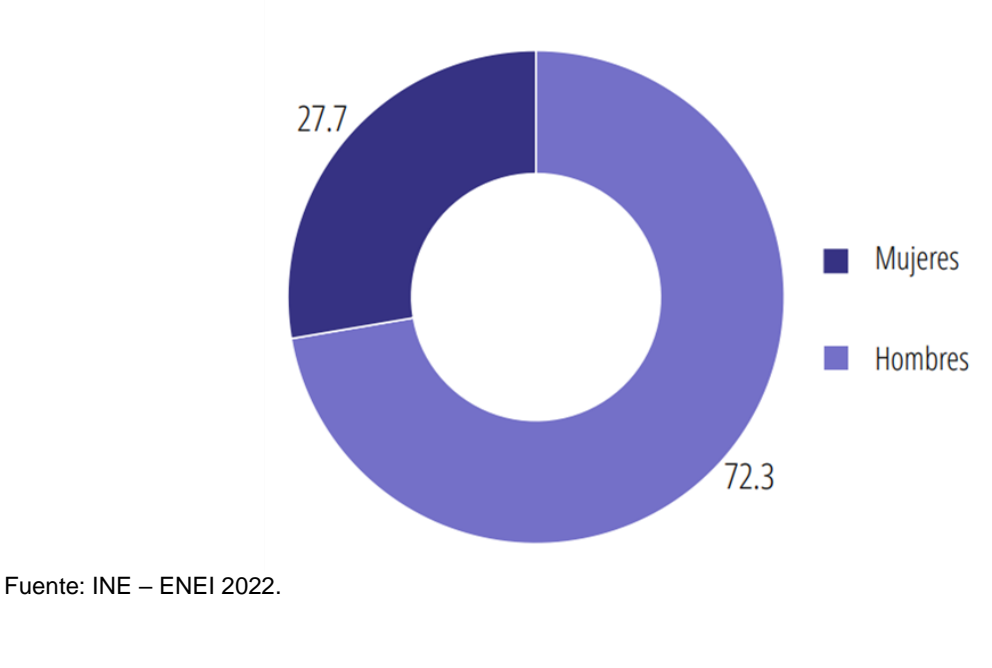

*Jefatura de hogar por sexo (porcentajes), año 2022*

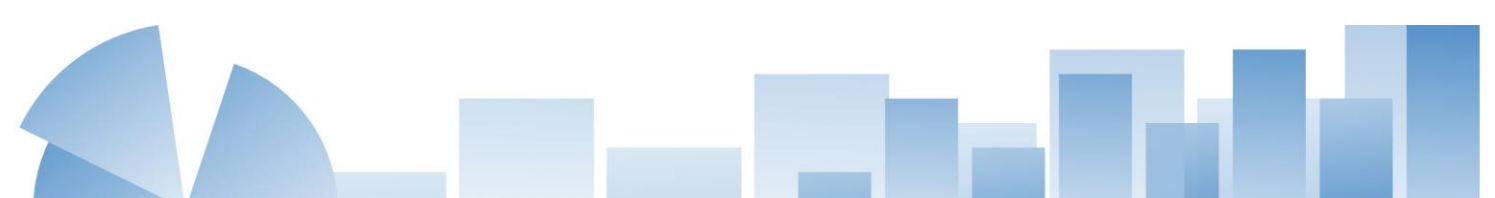

**Gráficos de Barras.** Los gráficos de columnas o barras son útiles para mostrar como los puntos de los datos están relacionados uno con el otro. Es mucho más fácil de ver como se compara cada columna con las otras, que los sectores de un gráfico circular.

Las barras deben estar separadas para evidenciar que los valores recogidos en la abscisa son categorías discontinuas. Normalmente, se utilizan para comparar distintos grupos. Con el propósito de facilitar su legibilidad, es recomendable no sobrecargar el gráfico con demasiadas barras o columnas. La diferencia con los de líneas es que son mejores para períodos más cortos de tiempo y cuando hay grandes cambios entre un período y el siguiente. Existen diversos tipos de gráficos de barras:

*Gráficos de Barras Verticales***.** Representan valores usando trazos verticales, aislados o no unos de otros, según la variable a graficar sea discreta o continua. Pueden usarse para representar: una, dos o más series (también llamado de barras comparativas).

#### **Gráfico 3**

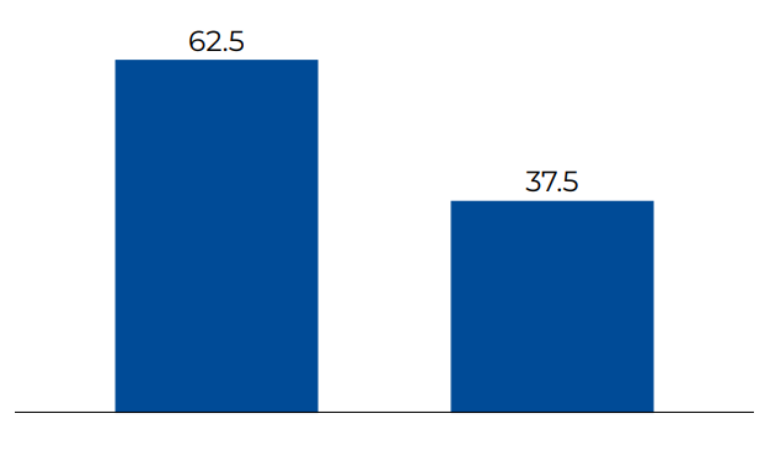

*Población económicamente activa joven, según sexo (porcentajes), año 2022*

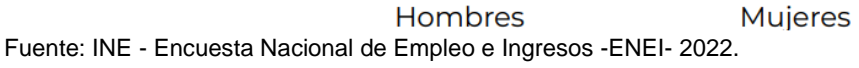

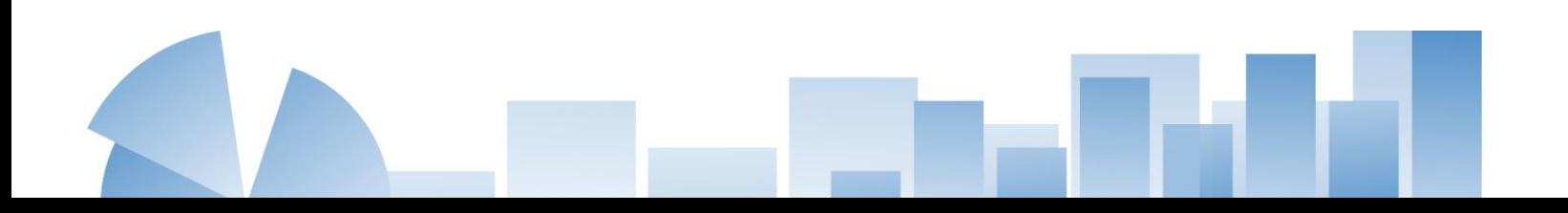

*Gráficos de Barras Horizontales*. Representan valores discretos a base de trazos horizontales, aislados unos de otros. Se utilizan cuando los textos correspondientes a cada categoría son muy extensos.

#### **Gráfico 4**

*Material predominante del piso de las viviendas de los hogares con niñez y adolescencia (porcentajes) año 2022*

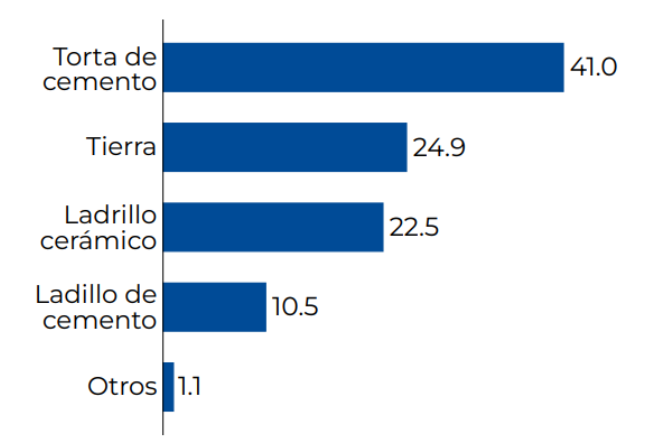

Fuente: INE – Encuesta Nacional de Ingresos y Gastos de los Hogares – ENIGH, 2022.

*Gráficos de Barras Comparativas.* Se utilizan para comparar dos o más series, para

comparar valores entre categorías.

## **Gráfico 5**

*Niñez y adolescencia por grupos de edad, según sexo (porcentajes), año 2022*

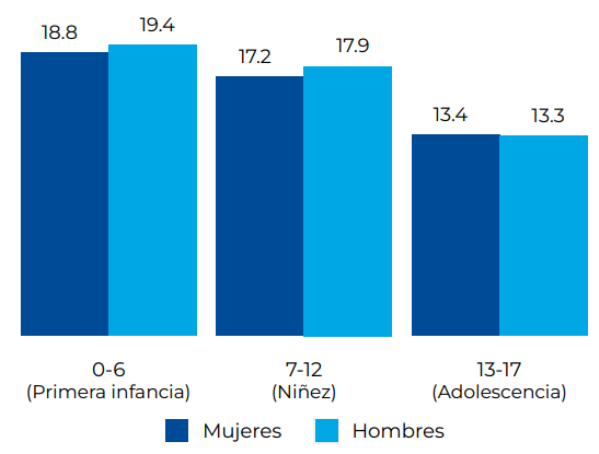

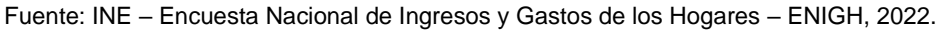

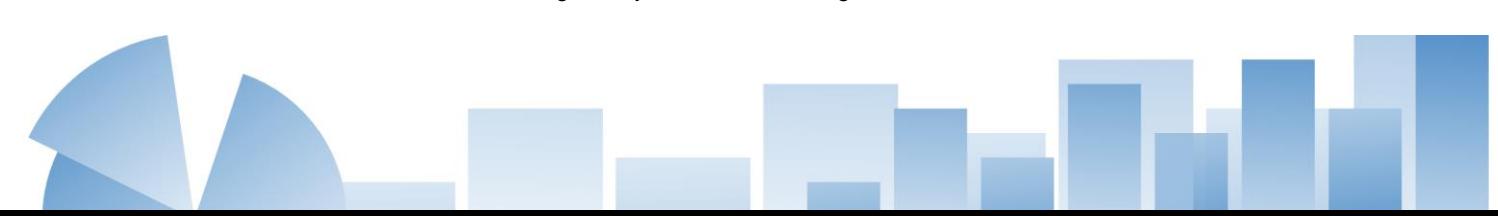

*Gráficos de Barras Apiladas o Compuestas.* Se usan para mostrar las relaciones entre dos o más series con el total. Los gráficos de columnas apiladas muestran cada serie de datos como un porcentaje del total. Permiten estudiar cómo cambian a lo largo del tiempo los componentes de un elemento.

#### **Gráfico 6**

*Interés en asistir a cursos de capacitación según grupos de edad (porcentaje), año 2022*

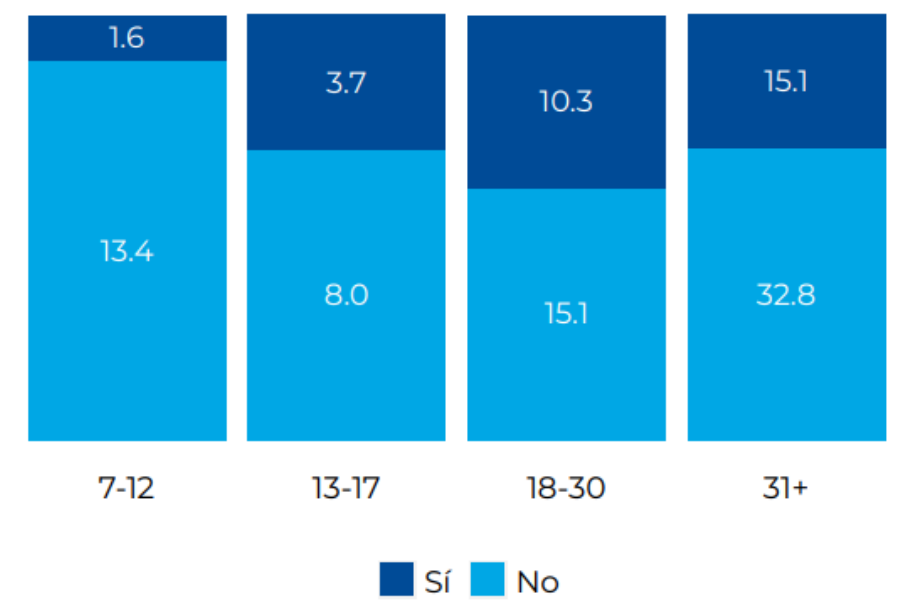

Fuente: INE - Encuesta Nacional de Empleo e Ingresos -ENEI- 2022.

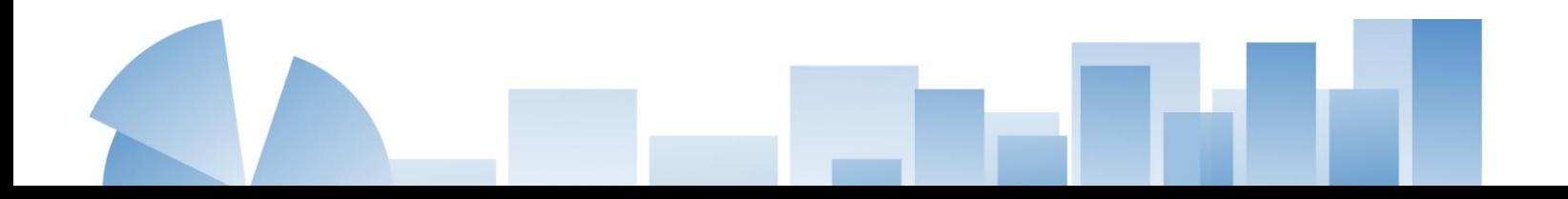

#### *4.4.3 Variables Continuas*

**Histograma.** El área de los rectángulos es proporcional a la frecuencia representada. Habitualmente figuran en el eje de las abscisas en intervalos fijos, siempre iguales.

Un histograma es un gráfico de barras de una distribución de frecuencia. En el eje "X" se escribe normalmente el intervalo de clases y en la "Y" el número de observaciones.

#### **Gráfico 7**

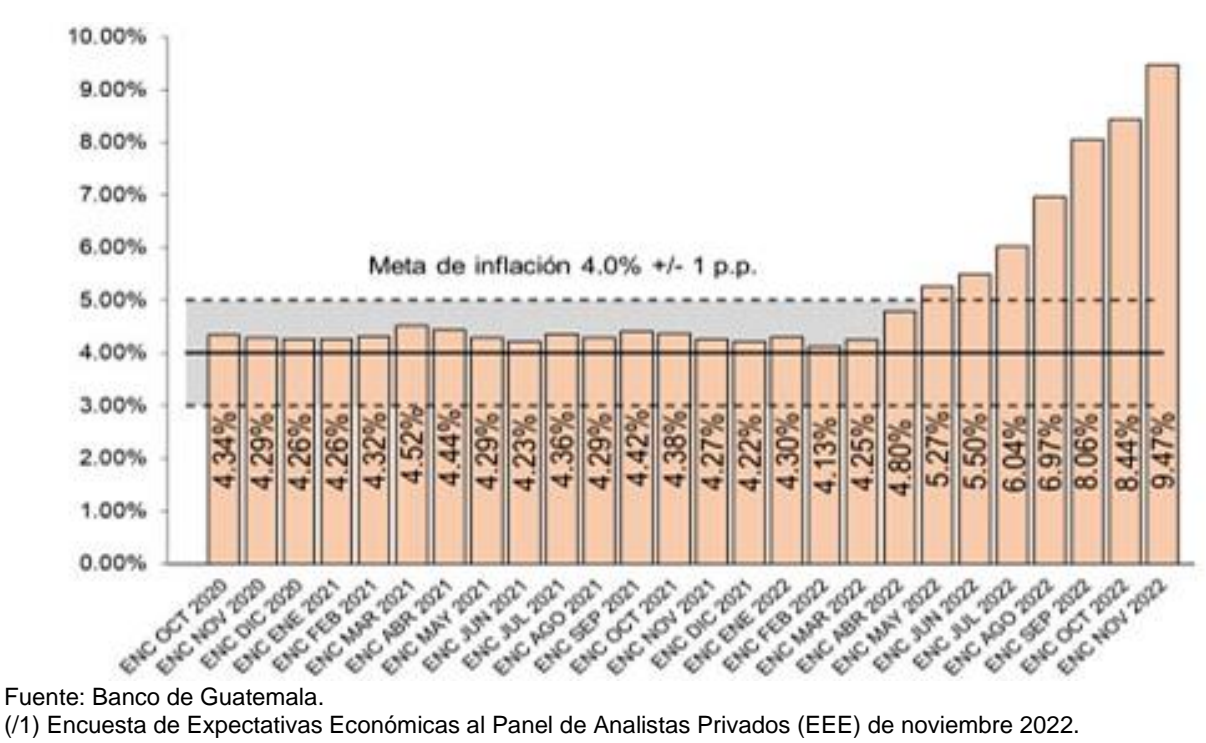

*Expectativas de inflación para diciembre de 2022 (/1) (porcentajes)*

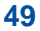

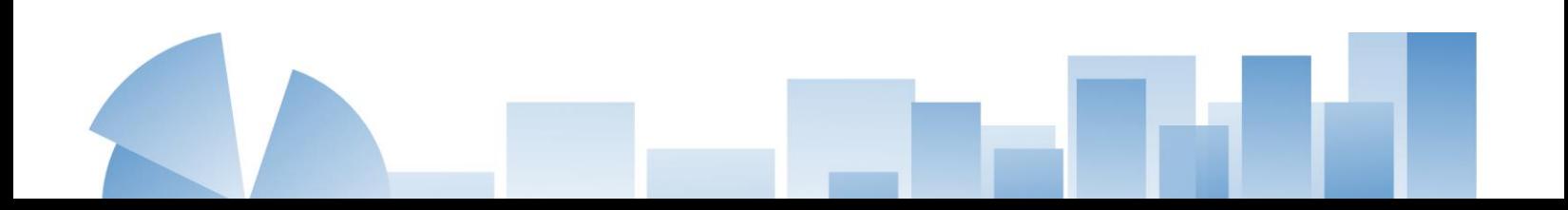

**Polígono de Frecuencia.** Se construye uniendo los puntos medios altos de los intervalos del histograma y da lugar a una línea quebrada que delimita un área de la misma extensión que esté definida por el histograma.

# **Gráfico 8**

*Composición de la inflación total (/1) (/2) (porcentajes)*

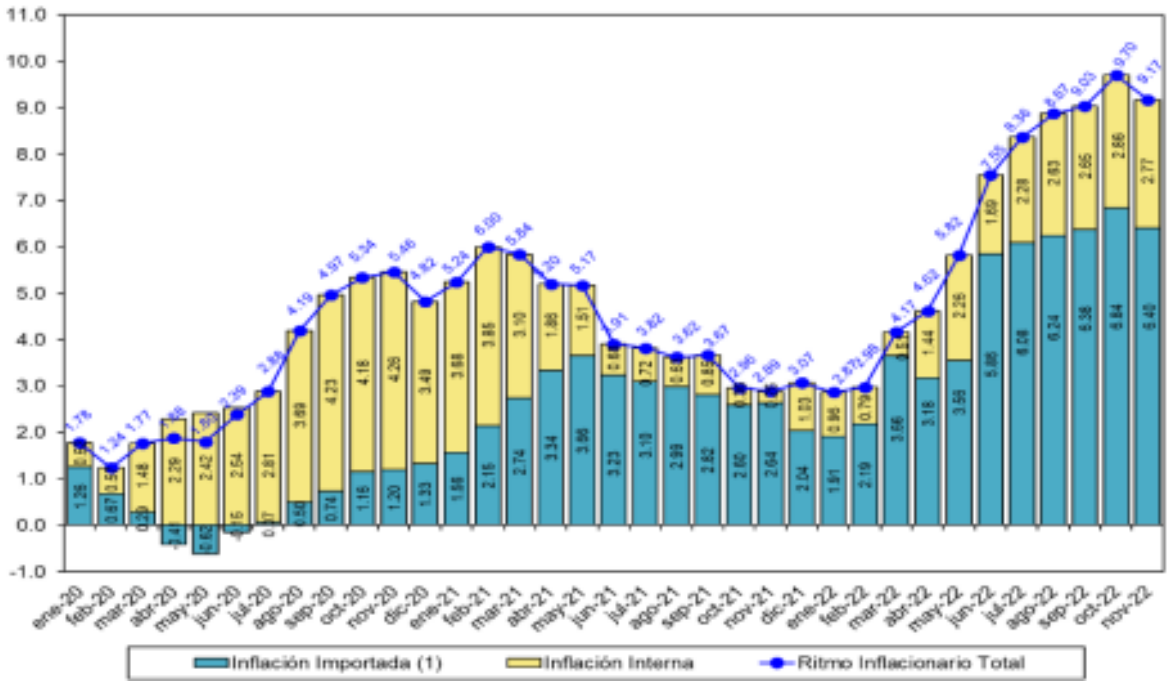

Fuente: Banco de Guatemala.

(/1) A partir de junio de 2022 incluye el efecto de inflación importada de segunda vuelta (3.12 puntos porcentuales a noviembre 2022).

(/2) Con información a noviembre de 2022.

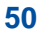

#### *4.4.4 Otros Tipos de Gráficos*

**Gráficos de dispersión.** Los diagramas de dispersión o gráficos de correlación permiten estudiar la relación entre dos variables. Dadas dos variables "X" e "Y", se dice que existe una correlación entre ambas si cada vez que aumenta el valor de "X" aumenta proporcionalmente el valor de "Y" (correlación positiva) o si cada vez que disminuye el valor de "X" disminuye en igual proporción el valor de "Y" (correlación negativa).

En un gráfico de correlación se representa cada par (X, Y) como un punto donde se cortan las coordenadas de "X" y "Y".

## **Gráfico 9**

*Tasa global de fecundidad (TGF): promedio de hijos por mujer, año 2018*

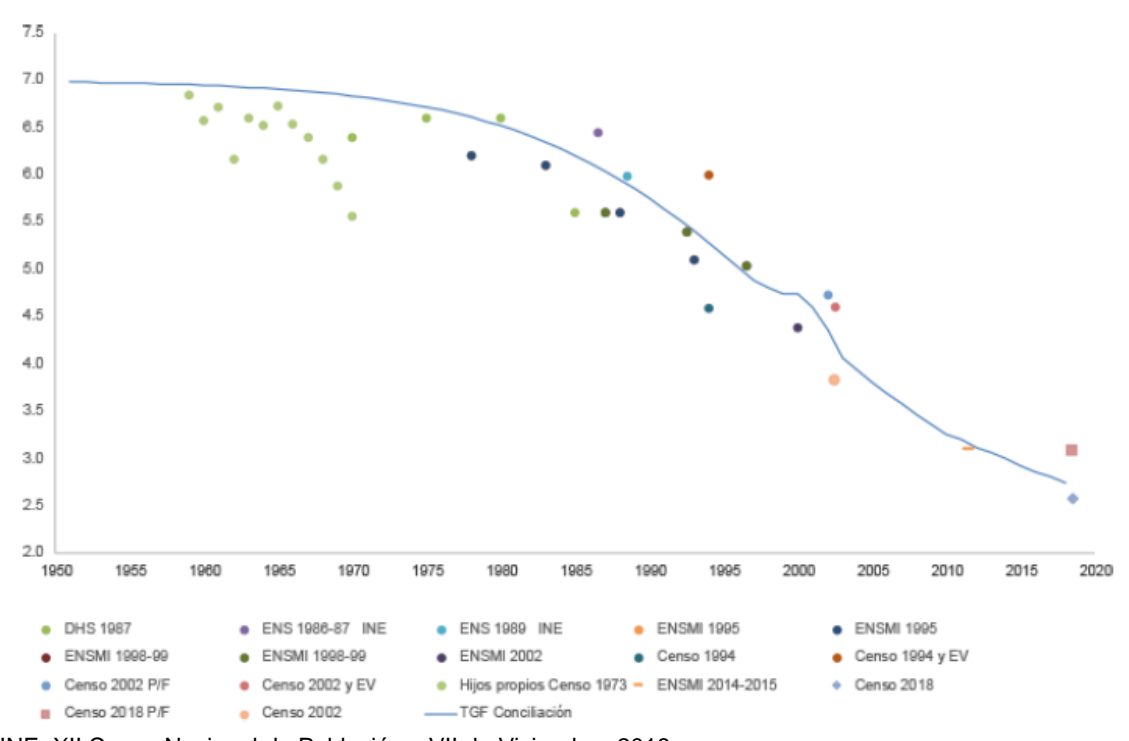

Fuente: INE, XII Censo Nacional de Población y VII de Vivienda – 2018.

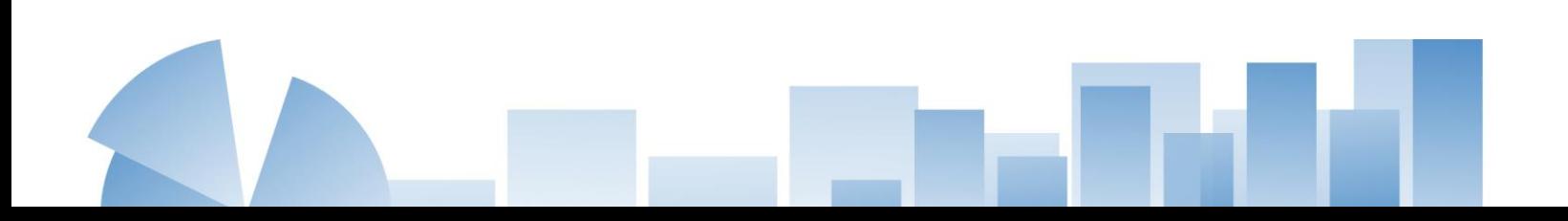

**Diagrama de Siluetas o Gráfica de Saldos.** Este tipo de gráfico indica las desviaciones (positivas o negativas), respecto a una base (línea del 0 o del 100), como el área comprendida entre la poligonal y la línea base. En esta forma se destacan fácilmente los datos que implican una fuerte variación.

Se usan especialmente para destacar los resultados del ejercicio fiscal o comercial (déficit o superávit), los de la balanza de pagos o comercial, y otros similares.

## **Gráfico 10**

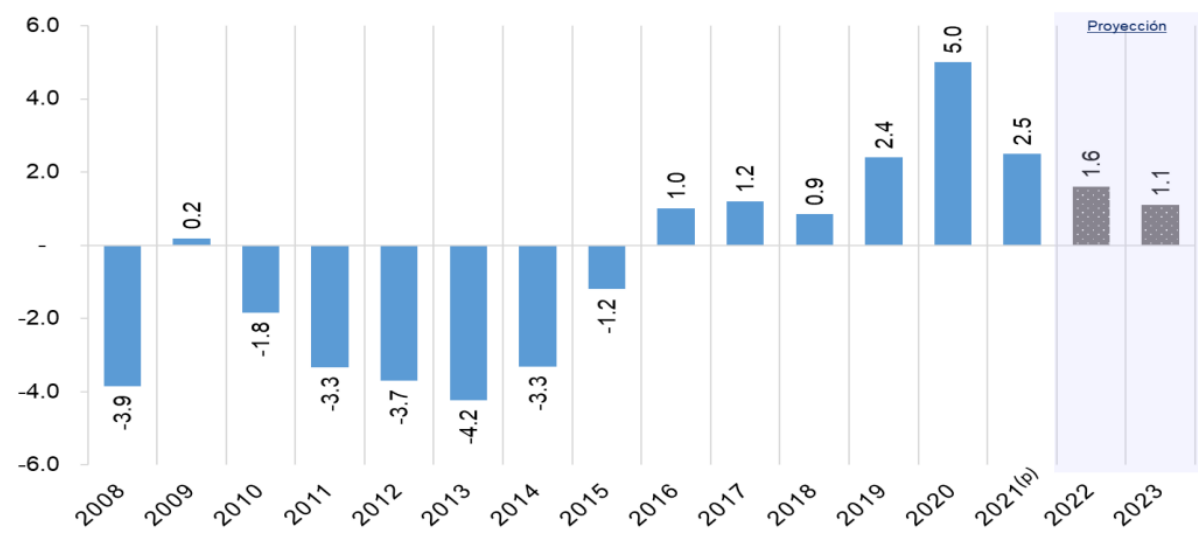

*Cuenta corriente de la balanza de pagos, años 2008 – 2023 (porcentaje del PIB)*

Fuente: Banco de Guatemala. (p) Preliminar

**Gráfico de Máximos y Mínimos.** Este gráfico generalmente se utiliza para señalar variaciones de precios o temperaturas, indica las fluctuaciones máximas y mínimas del fenómeno, e incluso alguna otra característica, como valor medio y precio de cierre de las cotizaciones bursátiles, etc.

#### **Gráfico 11**

*Índice de confianza de la actividad económica, enero de 2018 – enero de 2023 (porcentajes)*

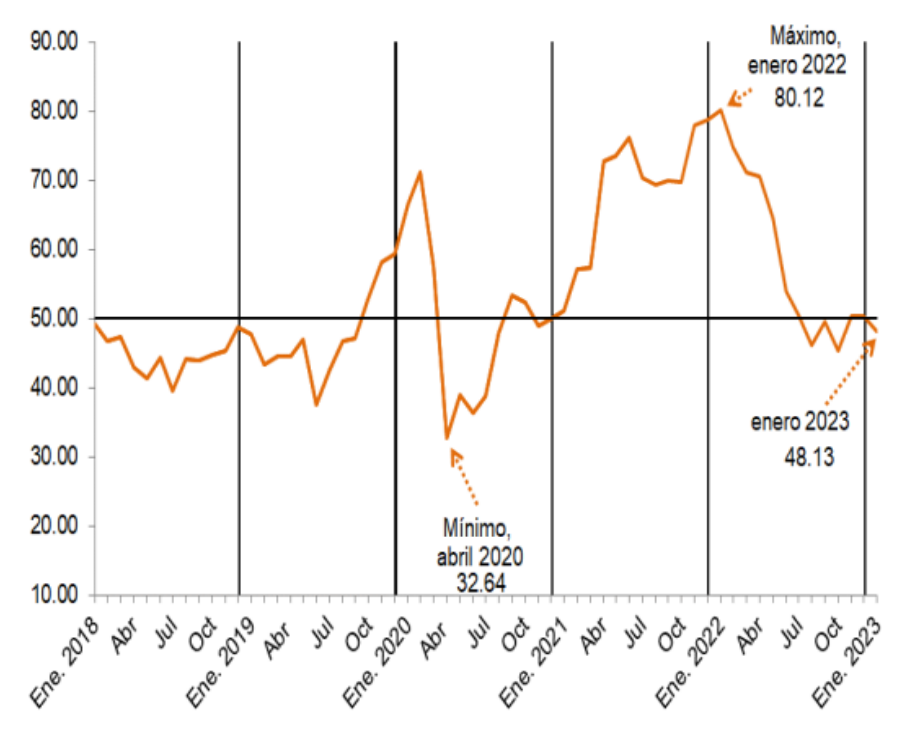

Fuente: Banco de Guatemala y Encuesta de Expectativas Económicas al Panel de Analistas Privados (EEE)

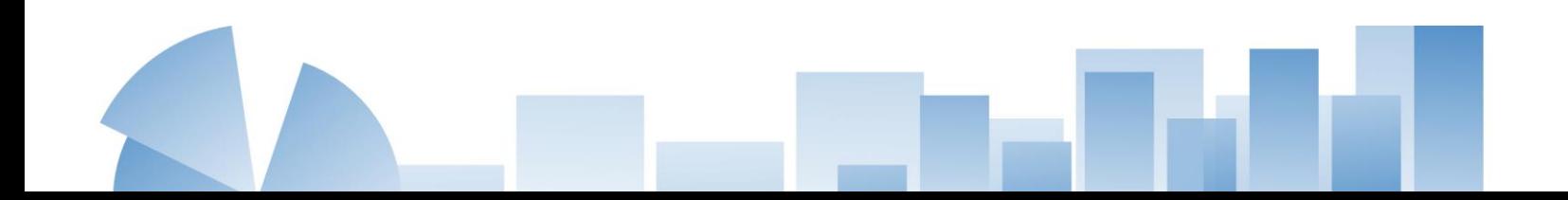

**Gráficos Polares o de Telaraña.** Este tipo de gráfico se emplea generalmente para representar diferentes dimensiones y a diferencia de la mayoría de los gráficos, estos no utilizan coordenadas cartesianas sino coordenadas polares.

Para interpretar este tipo de gráfico, se observa la distancia desde el centro del círculo hasta el punto.

# **Gráfico 12**

*Principales fuentes de energía para cocinar (porcentuales), año 2022*

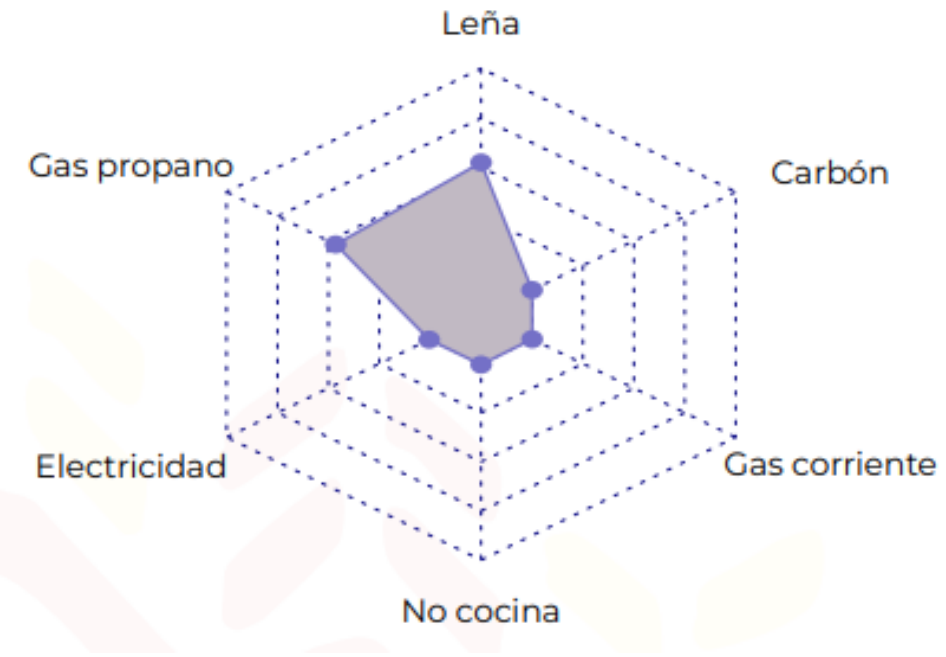

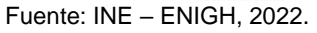

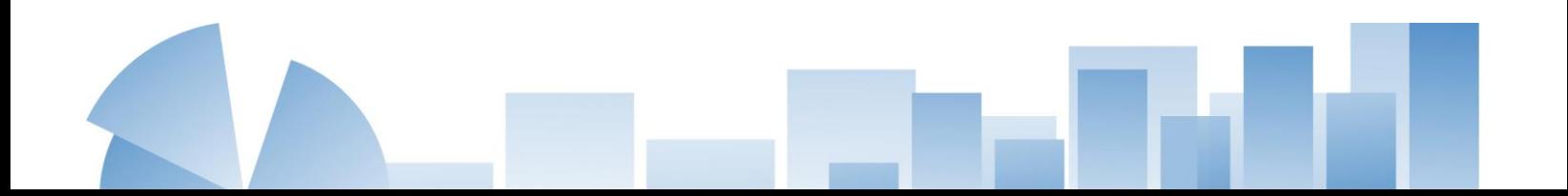

**Pictogramas.** Los pictogramas son similares a los gráficos de barras, pero empleando un dibujo en una determinada escala para expresar la unidad de medida de los datos. Generalmente, este dibujo debe cortarse para representar los datos. Es común ver gráficos de barras donde las barras se reemplazan por dibujos a diferentes escalas con el único fin de hacerlos más vistosos, pero esto no los convierte en un pictograma.

## **Gráfico 13**

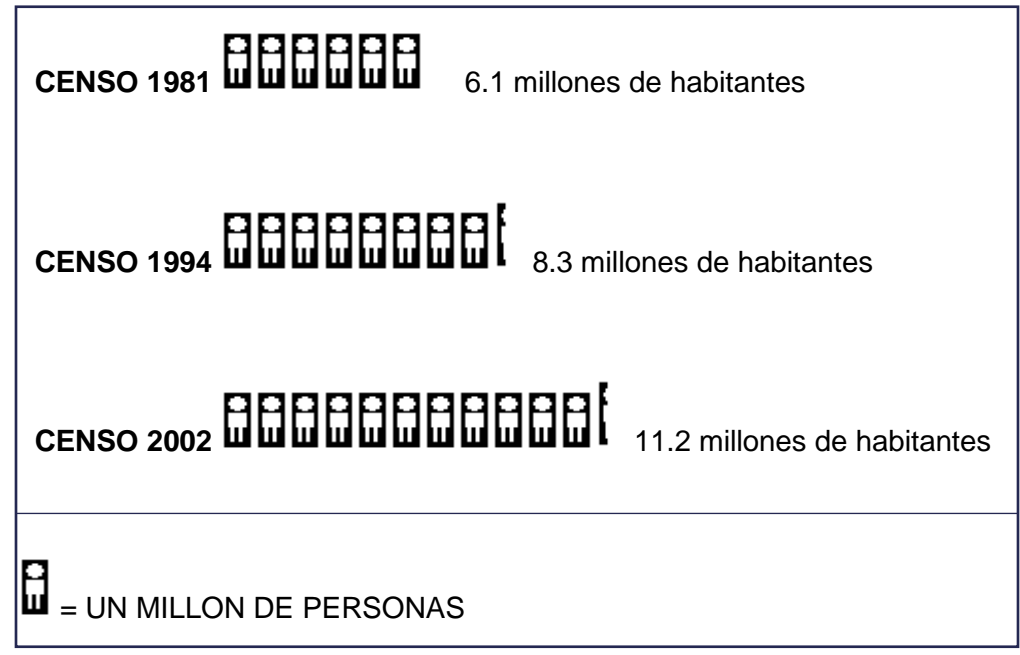

*Población a nivel república, Censos 1981,1994 y 2002*

Fuente: INE, XI Censo de población y VI de habitación 2002.

# *Reglas Fundamentales para la Construcción de los Pictogramas Estadísticos:*

- Los símbolos deben explicarse por sí mismos.
- Las cantidades mayores se indican por medio de un número mayor de símbolos
- Los diagramas comparan cantidades aproximadas, no detalles minuciosos
- Los pictogramas solo deben utilizarse para hacer comparaciones, no afirmaciones aisladas.

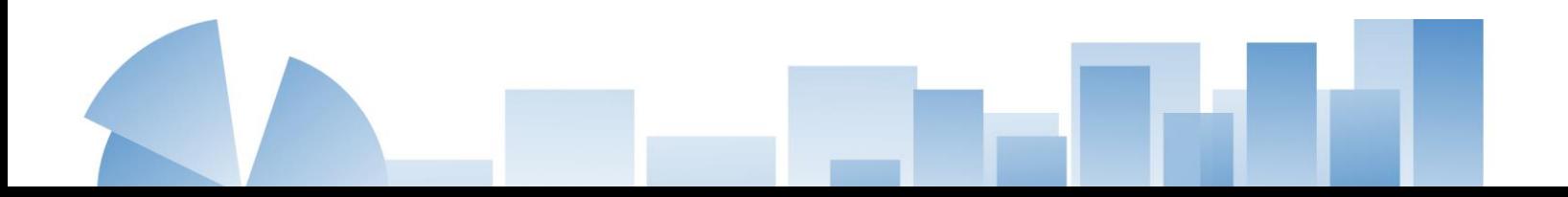

**Gráficos de Áreas.** En estos tipos de gráficos se busca mostrar la tendencia de la

información, generalmente en un período de tiempo. Pueden usarse para:

- Representar una serie.
- Representar dos o más series.
- Representar en dos o tres dimensiones.

# **Gráfico 14**

*Mercado de reportos de Guatemala. Montos transados, según la moneda colateral*

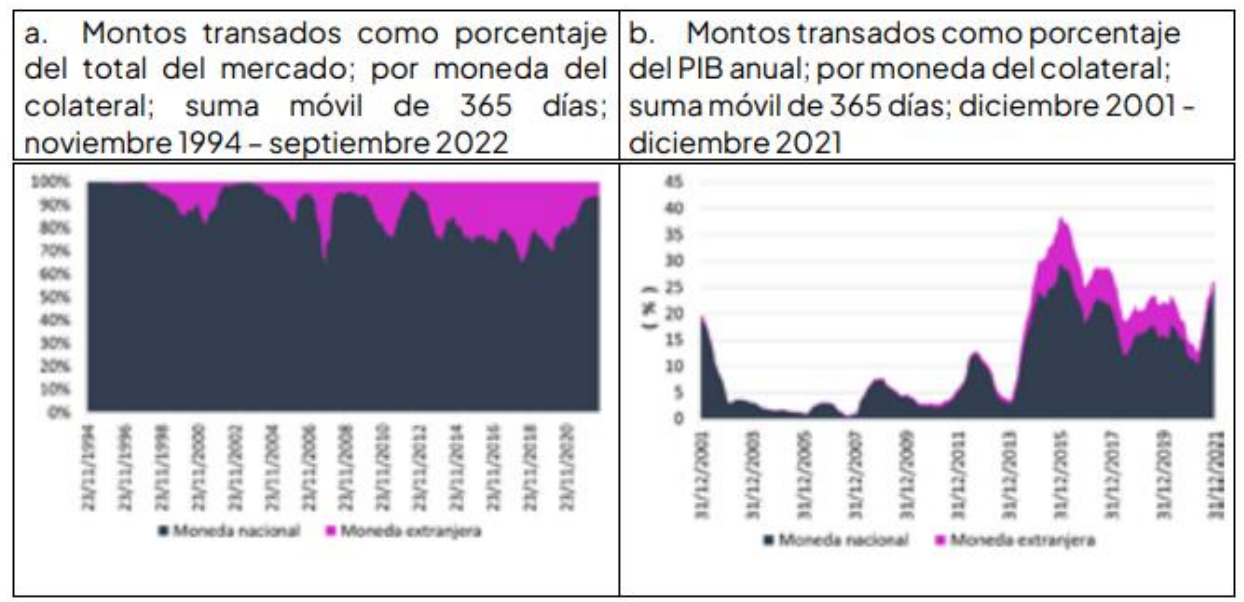

#### Fuente: BVN y BANGUAT.

Nota: Los montos diarios de las operaciones de reporto están calculados como una suma móvil de 365 días; para el caso del PIB, se dividió el PIB anual en 365 días y luego se acumuló diariamente como una suma móvil de 365 días para hacerlo consistente con los montos de reporto en el ratio reporto/PIB. Para la conversión de dólares a quetzales se utilizó el tipo de cambio promedio compra-venta del mercado institucional de divisas hasta finales de 2006, y de finales de 2006 en adelante el tipo de cambio de referencia publicado diariamente por el BANGUAT.

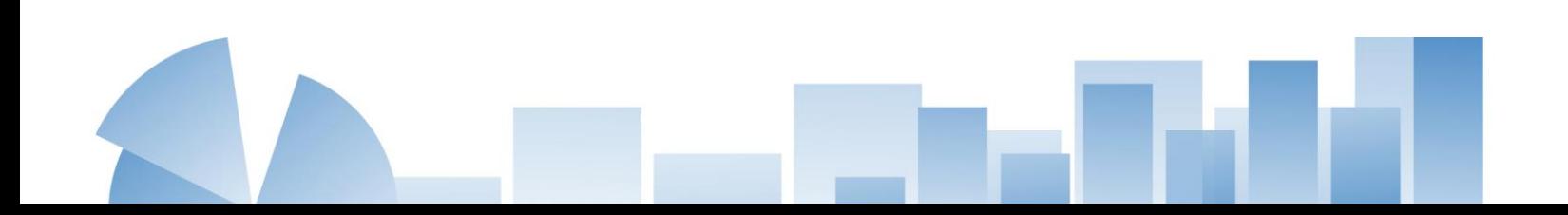

**Cartogramas.** Estos tipos de gráficos se utilizan para mostrar datos sobre una base geográfica. La densidad de datos se puede marcar por círculos, sombreado, rayado o color.

Para el mapa territorial de Guatemala se debe incluir Belice con una línea punteada y la salvaguarda "Diferendo territorial, Insular y Marítimo pendiente de resolver" tal como se muestra en el siguiente ejemplo.

#### **Gráfico 15**

*Mapa departamental por número de habitantes Garífunas (número de personas), año 2018*

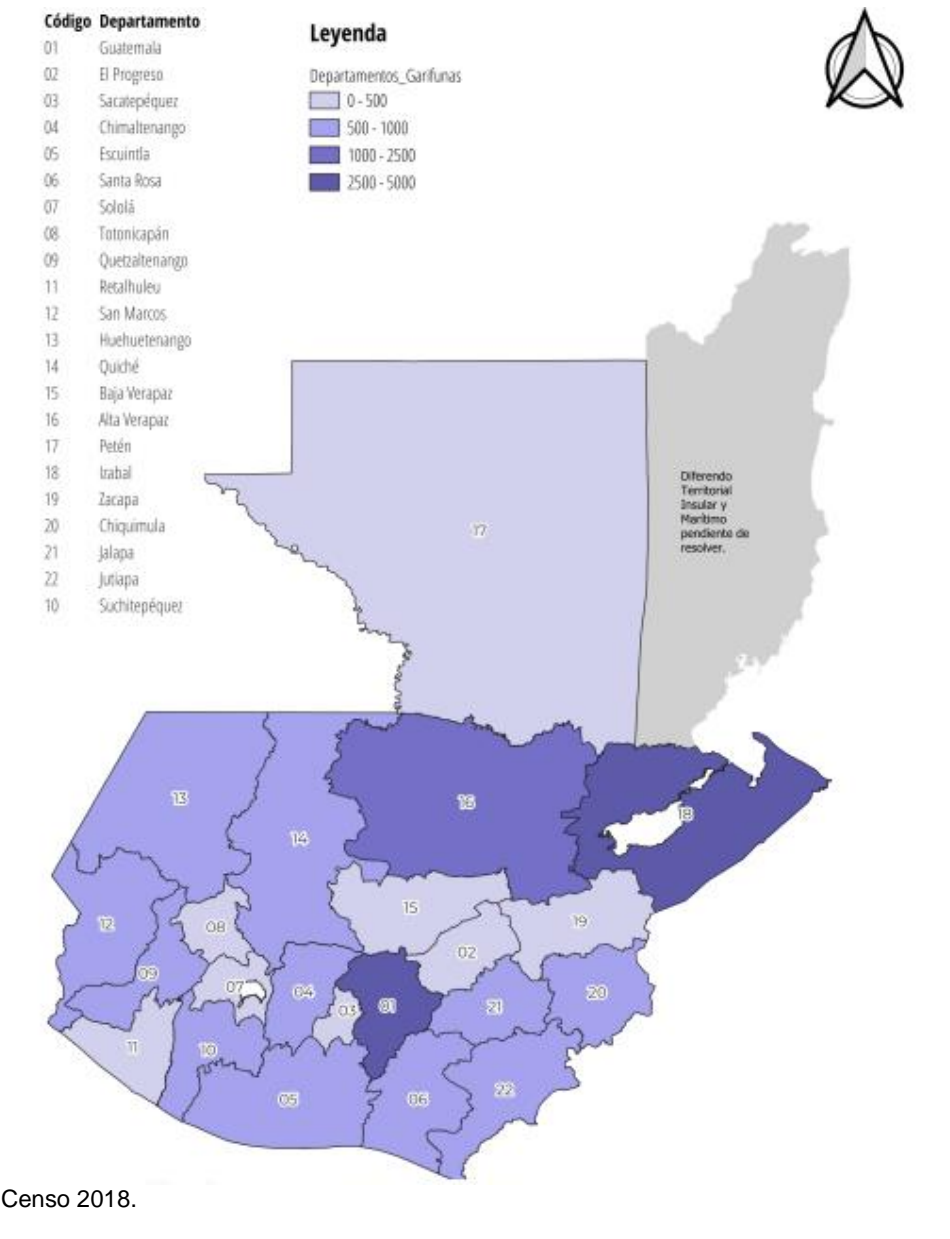

Fuente: INE – Censo 2018.
# **Anexos**

### **Abreviaturas de los Nombres se Países según Normas ISO**

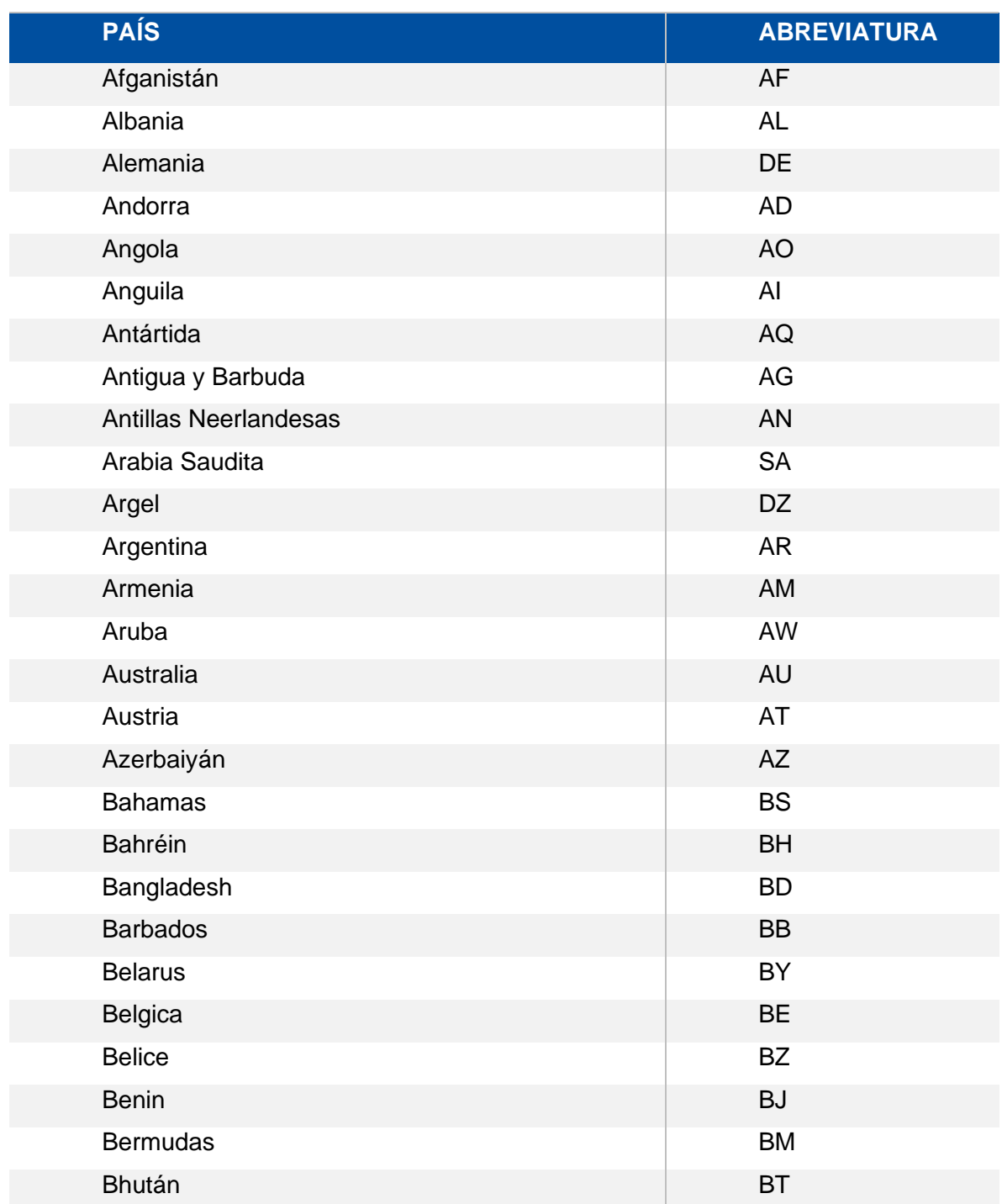

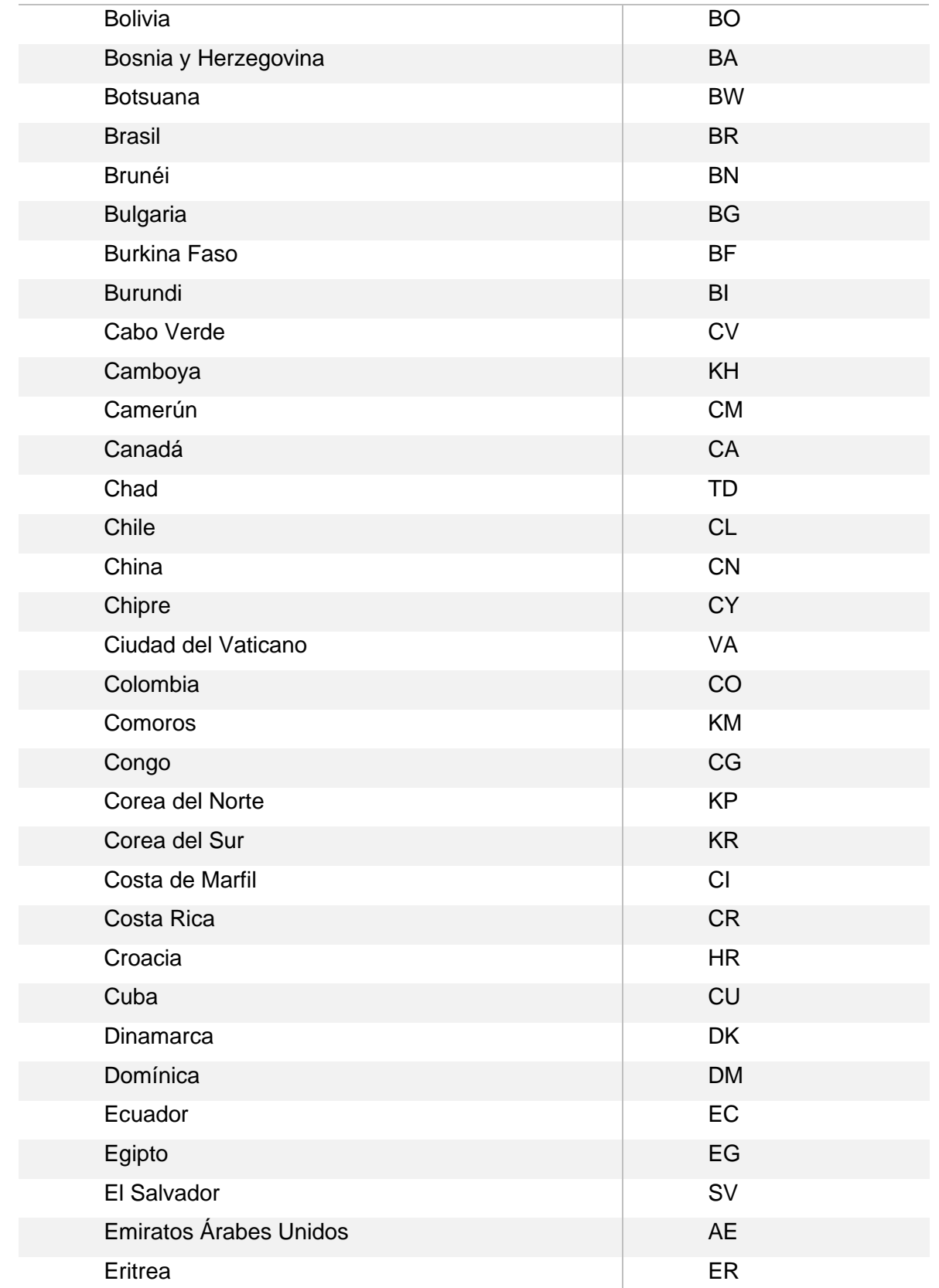

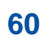

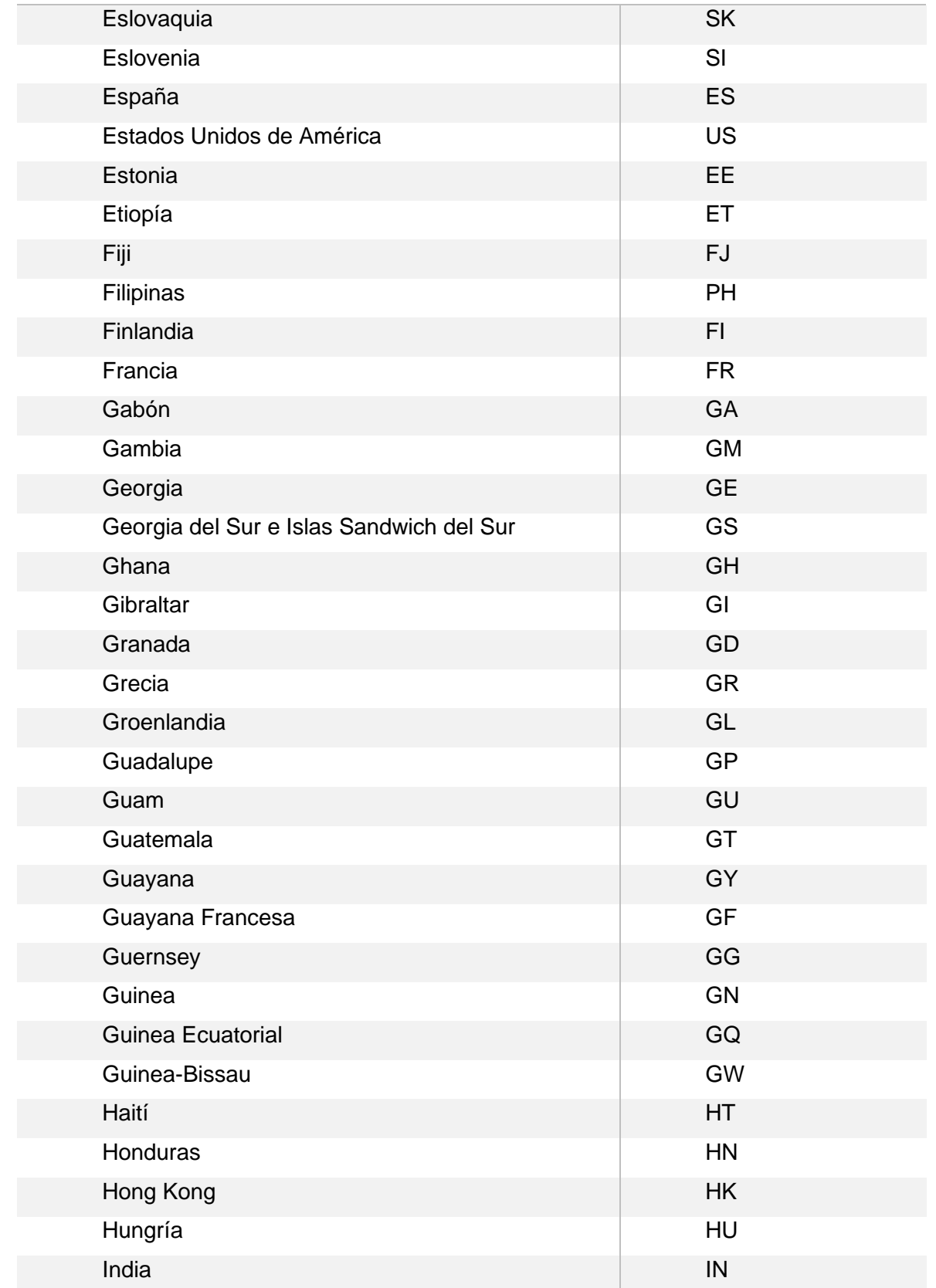

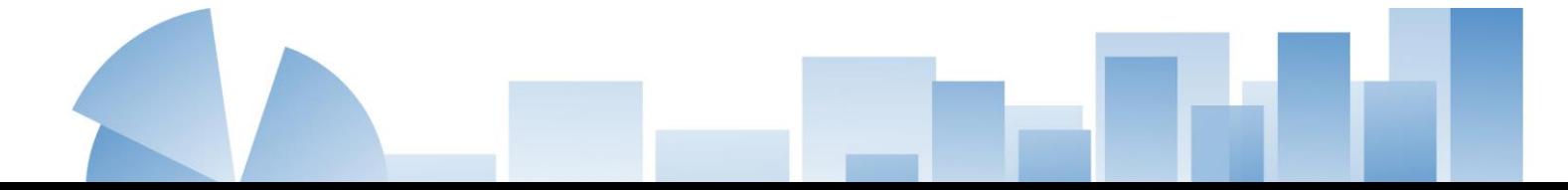

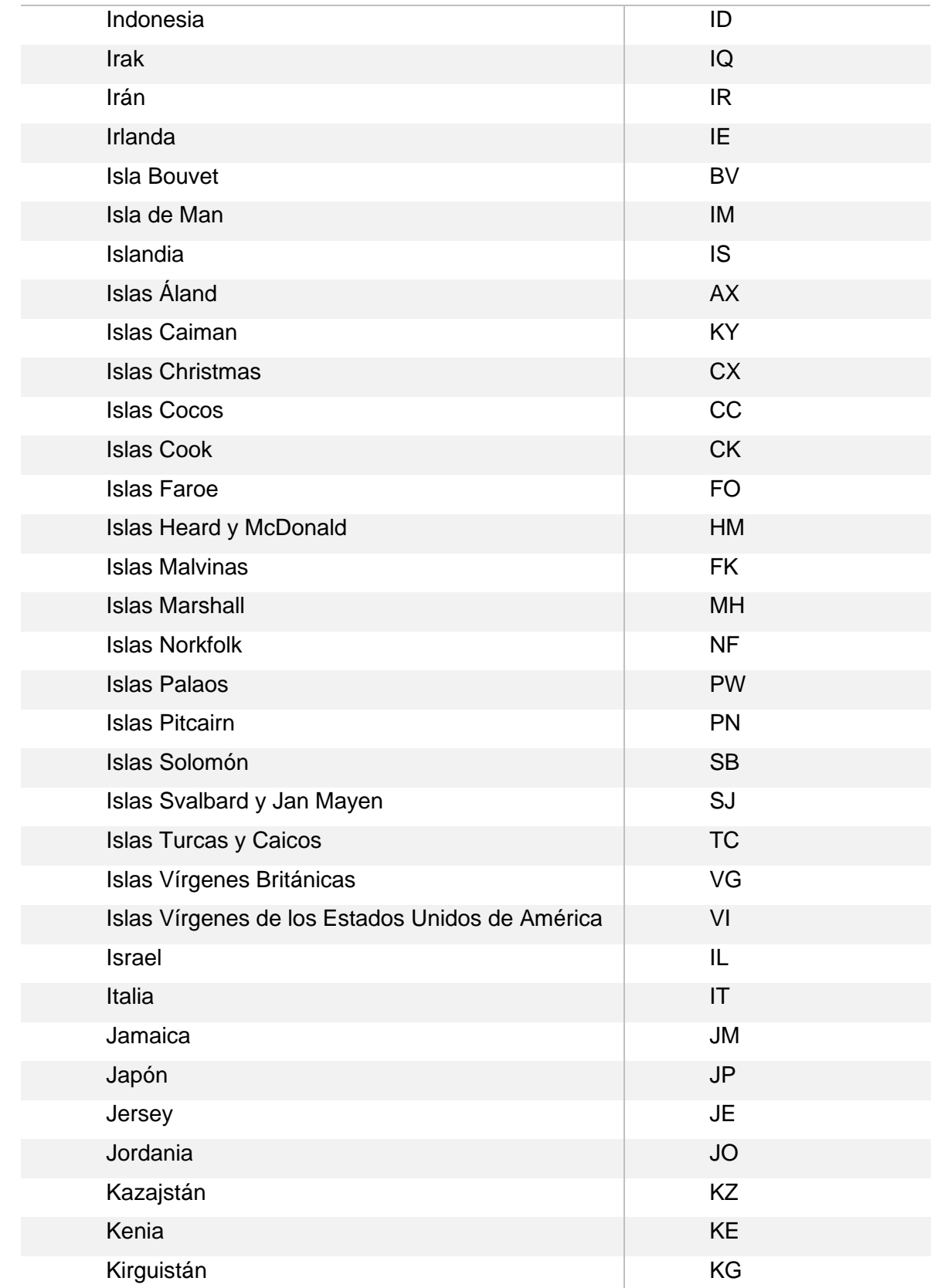

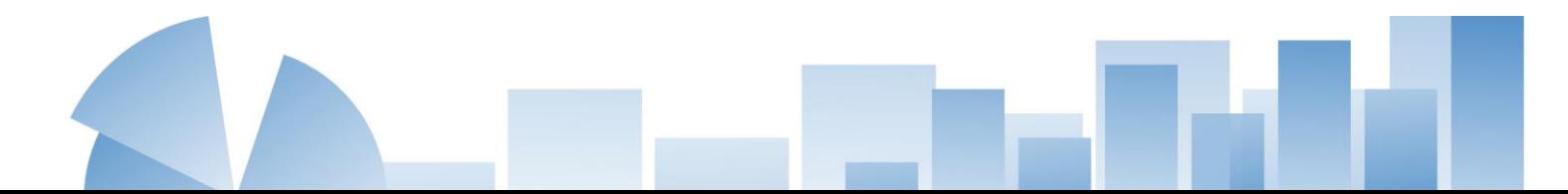

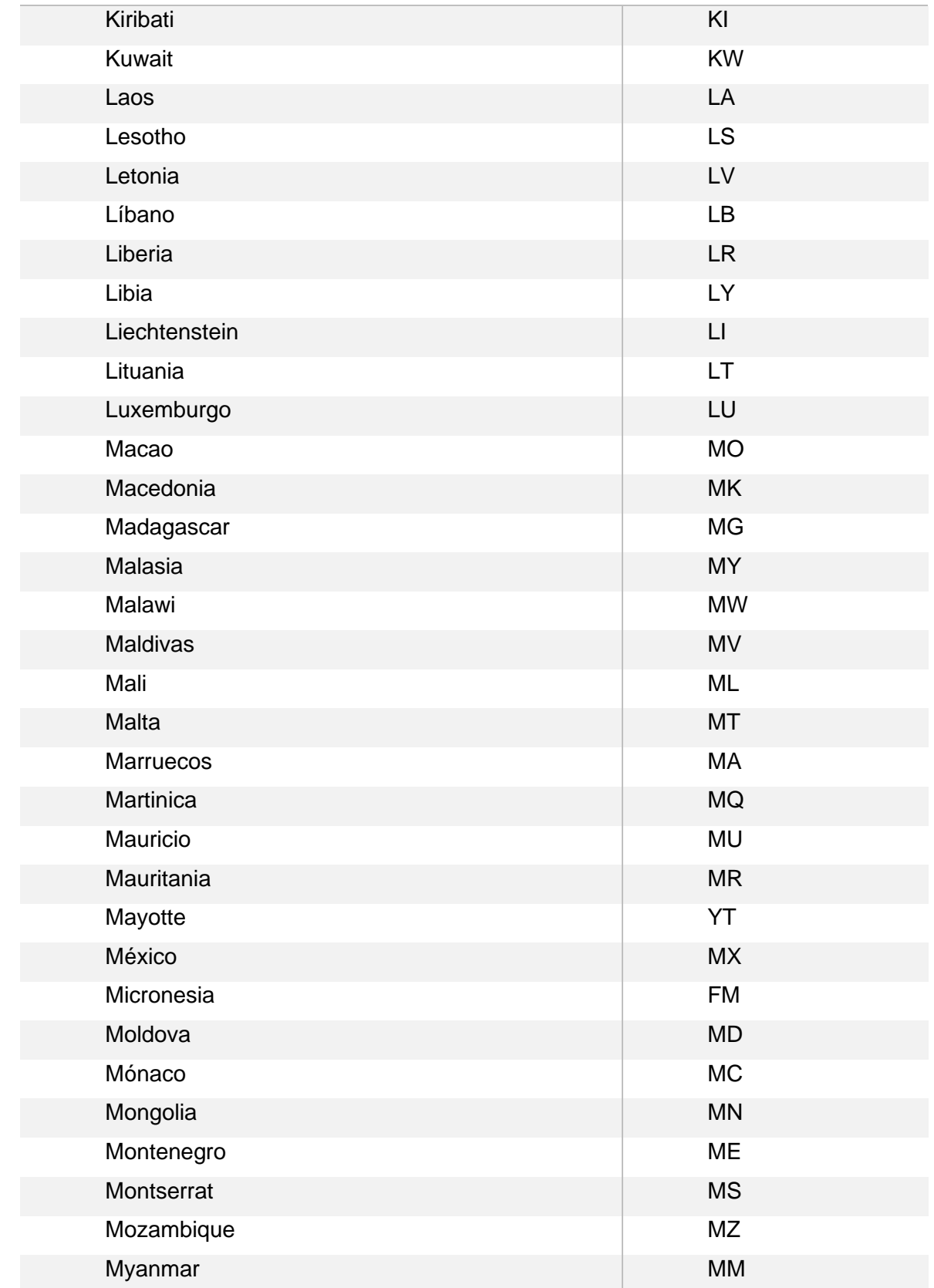

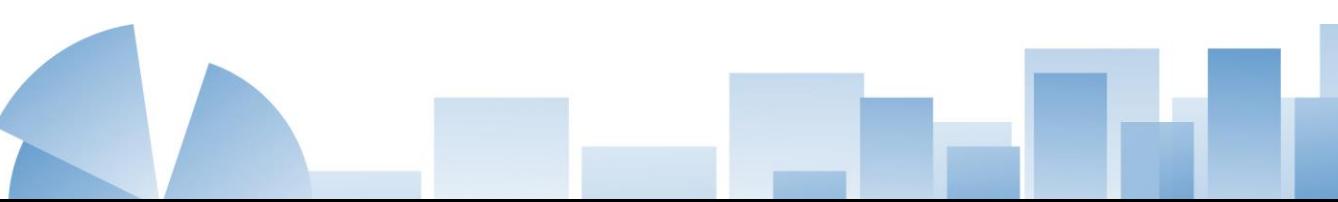

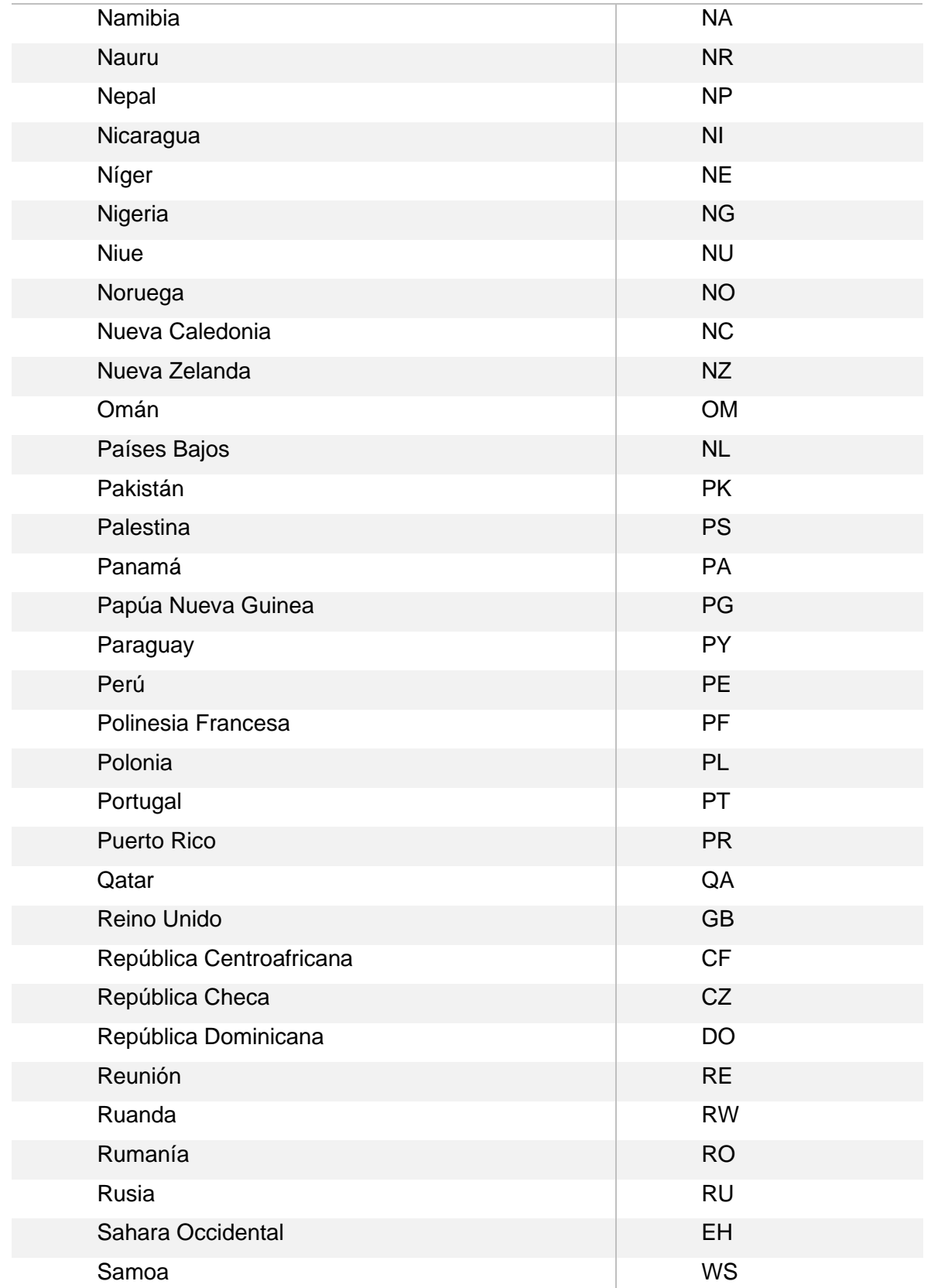

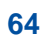

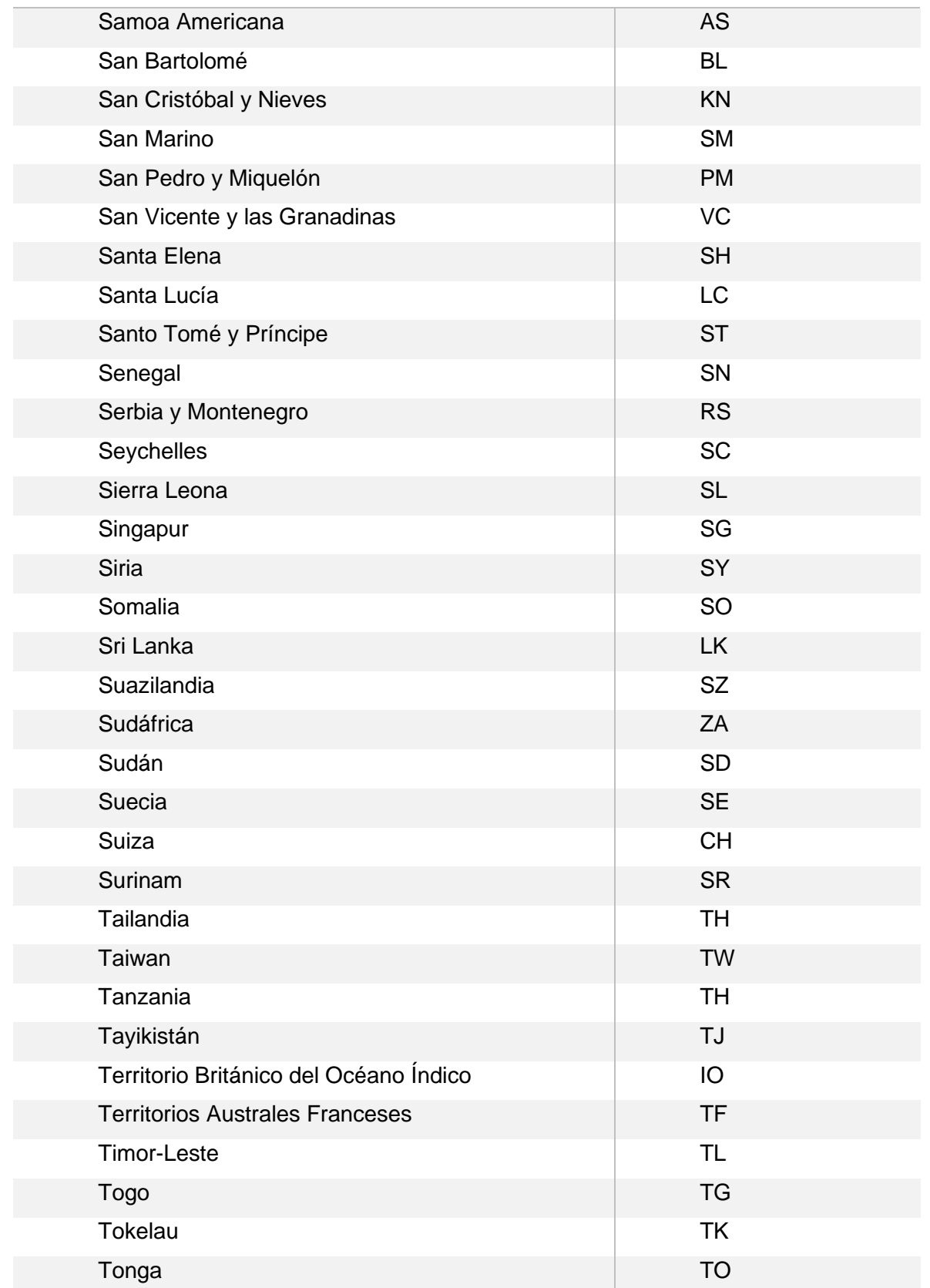

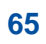

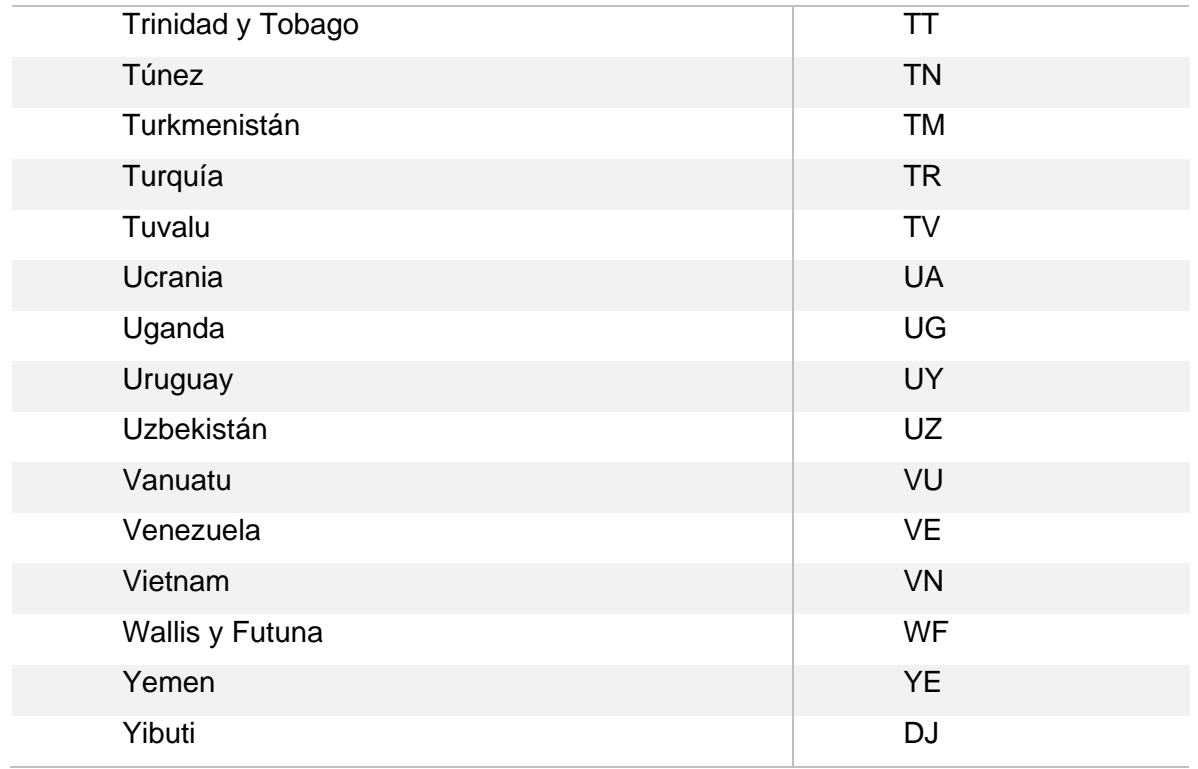

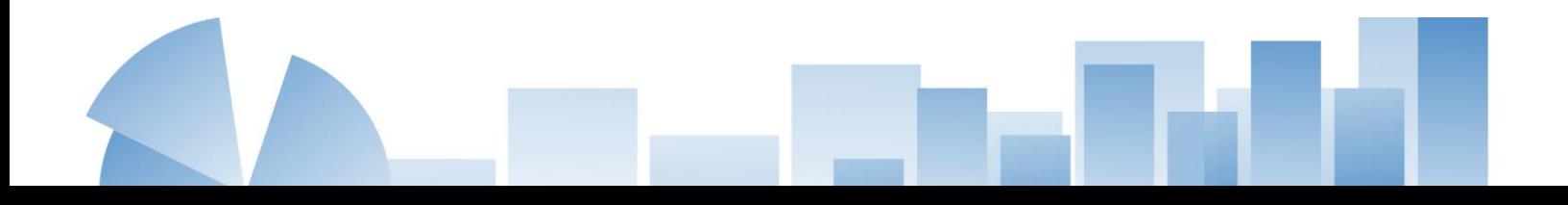

#### **Abreviaturas para los Nombres de los Meses según Normas ISO**

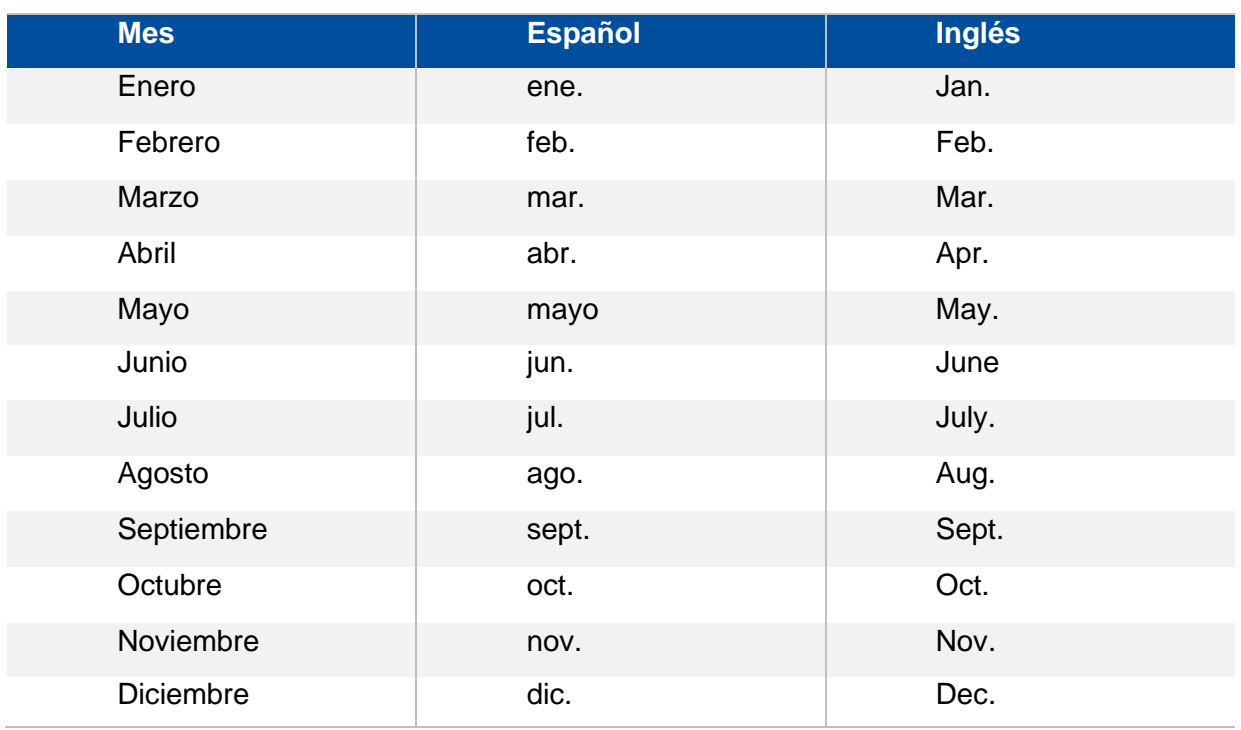

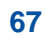

#### **Ejemplos de Cuadros**

#### **Cuadro 1**

*Casos de morbilidad en hombres por enfermedades transmitidas por alimentos,*

*según departamento, años 2018-2022*

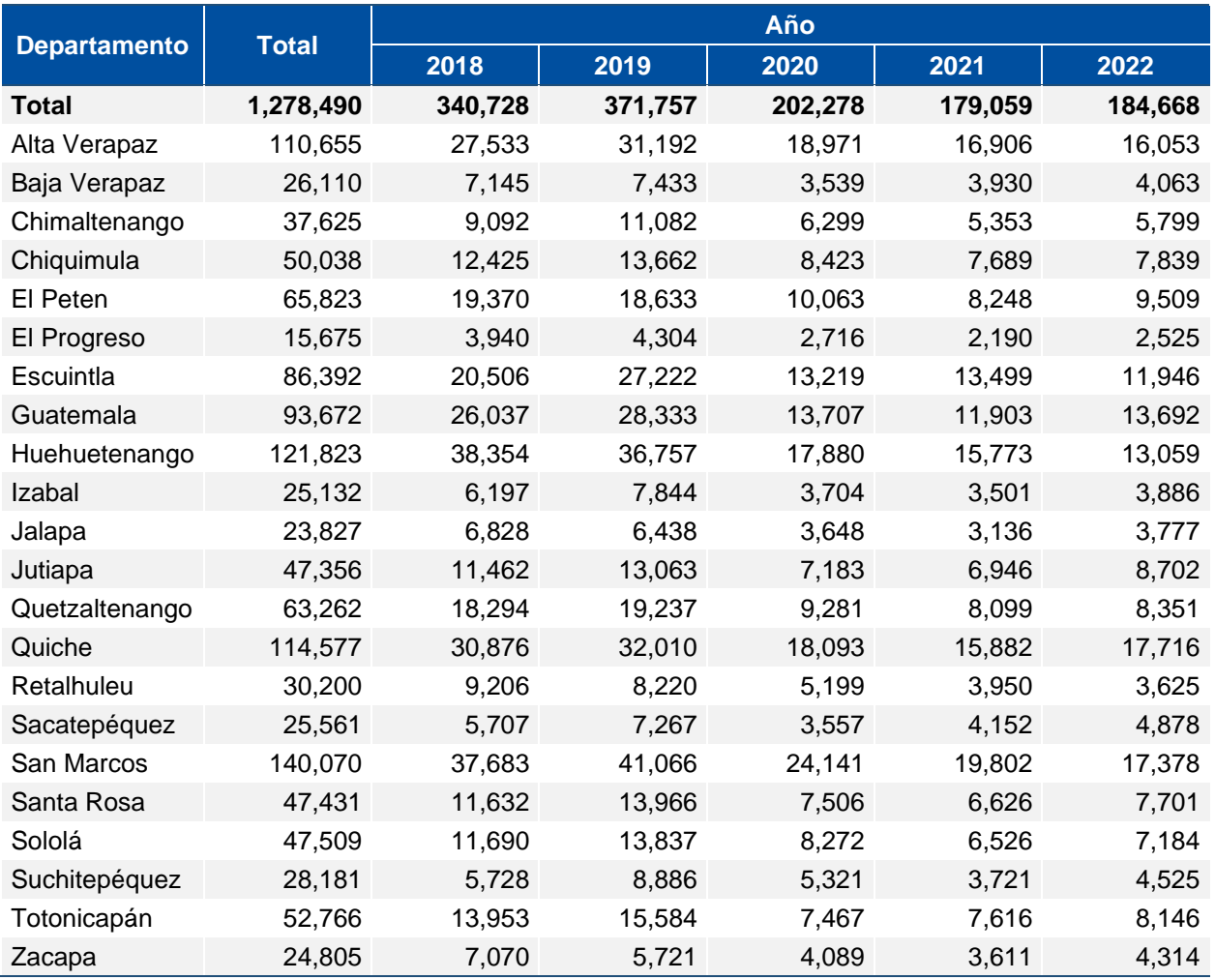

Fuente: Sistema de Información Gerencial de Salud, Ministerio de Salud Pública y Asistencia Social -SIGSA-

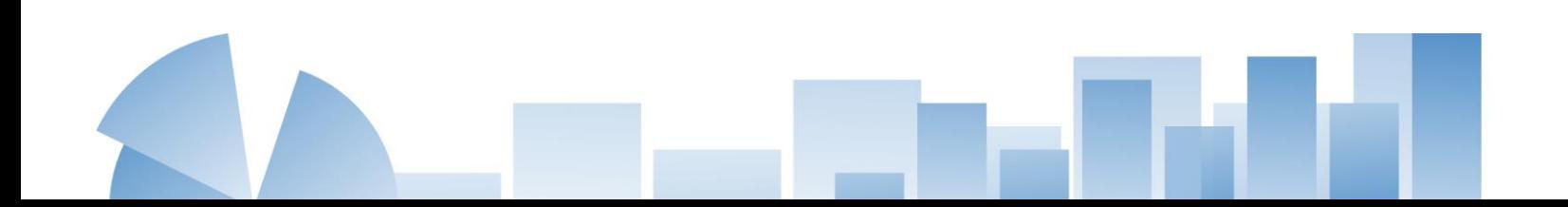

#### **Cuadro 2**

*Número de habitantes total por sexo, según grupos quinquenales de edad.*

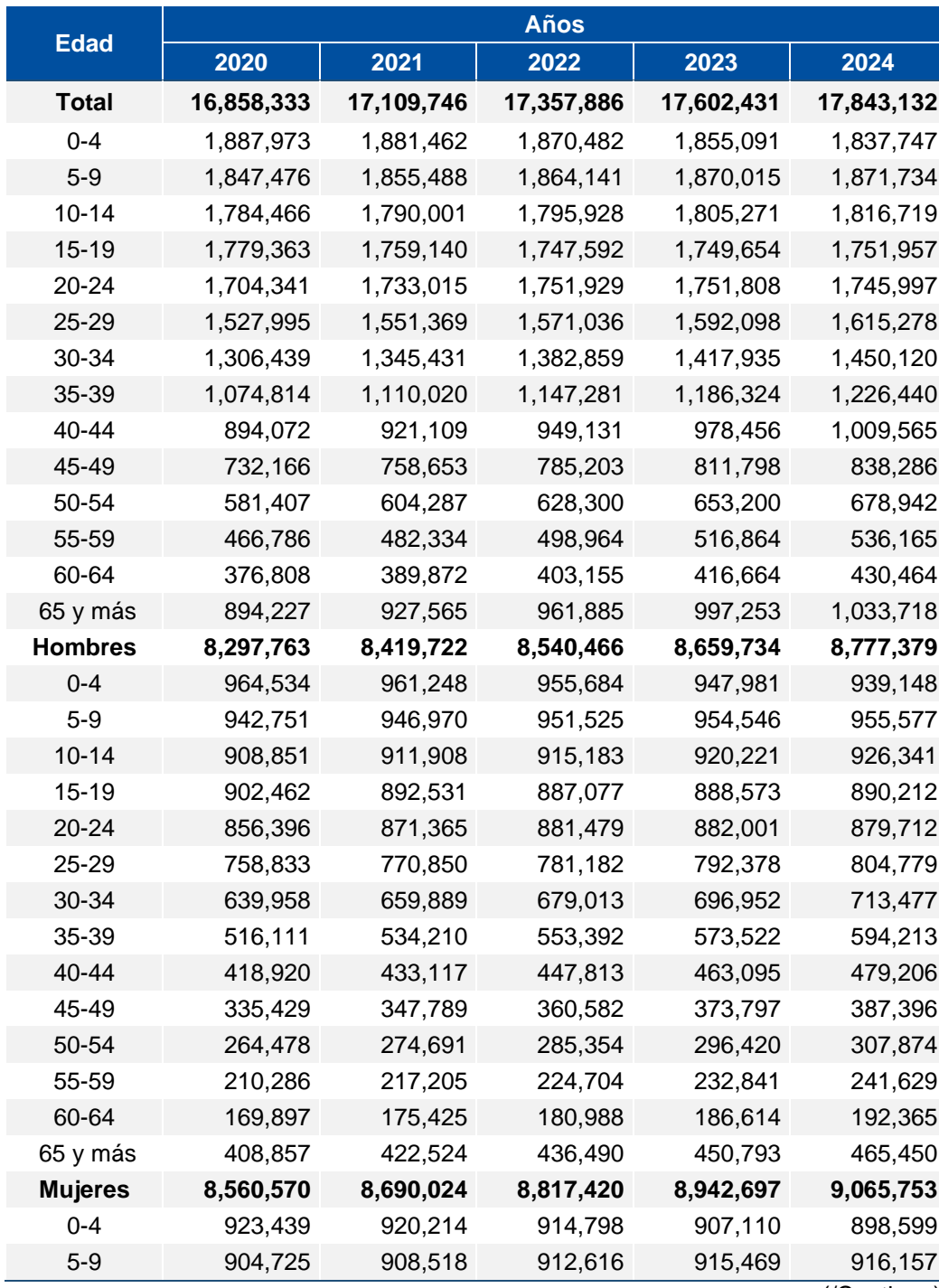

*Periodo 2020-2024. (Personas)*

(/Continua)

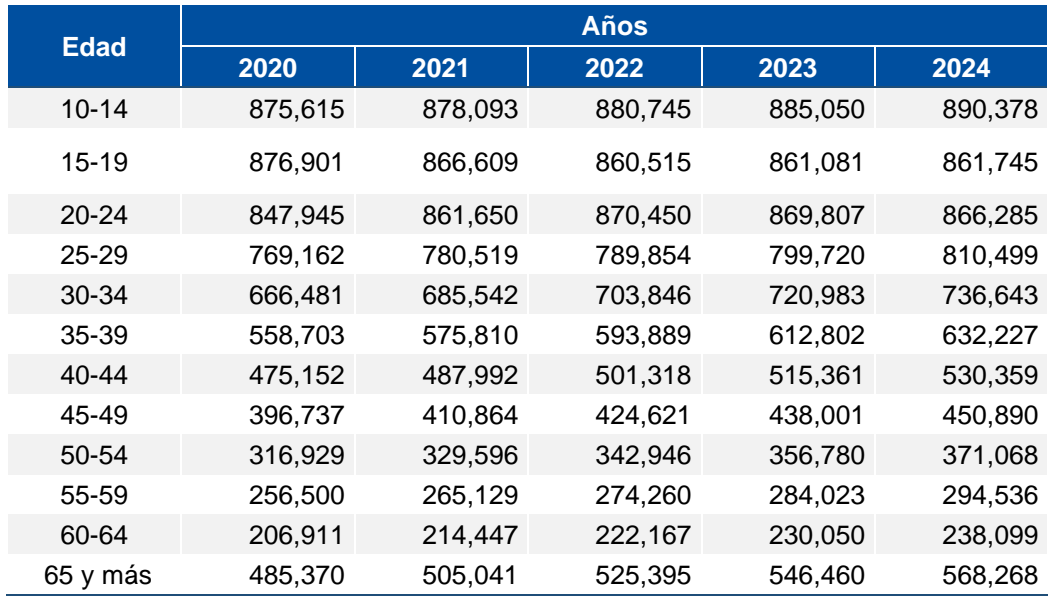

Fuente: INE, XII Censo Nacional de Población y VII de Vivienda – 2018

#### **Cuadro 3**

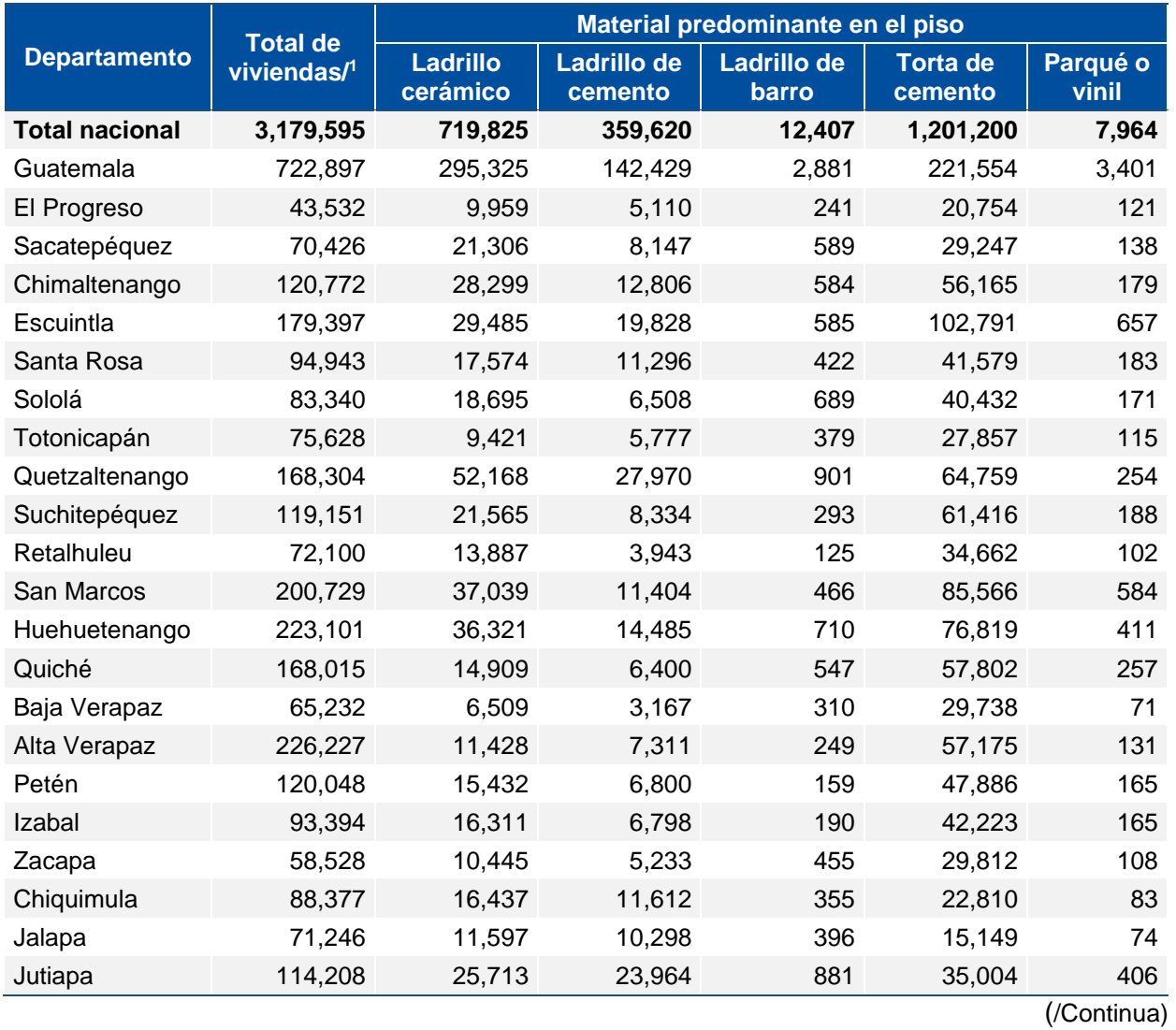

*Viviendas particulares por material predominante en el piso, según departamento, año 2018.*

**71**

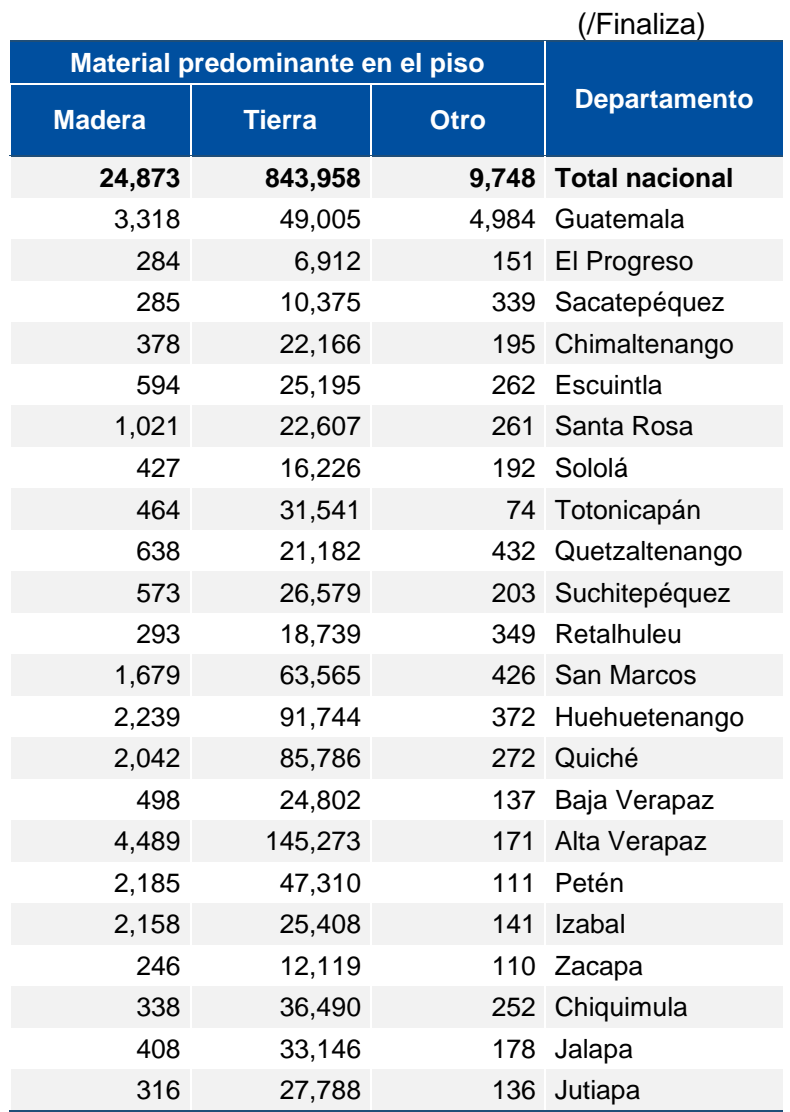

Fuente: INE, XII Censo Nacional de Población y VII de Vivienda – 2018 /1 Viviendas particulares ocupadas

**72**

# **Directorio de Delegaciones Departamentales**

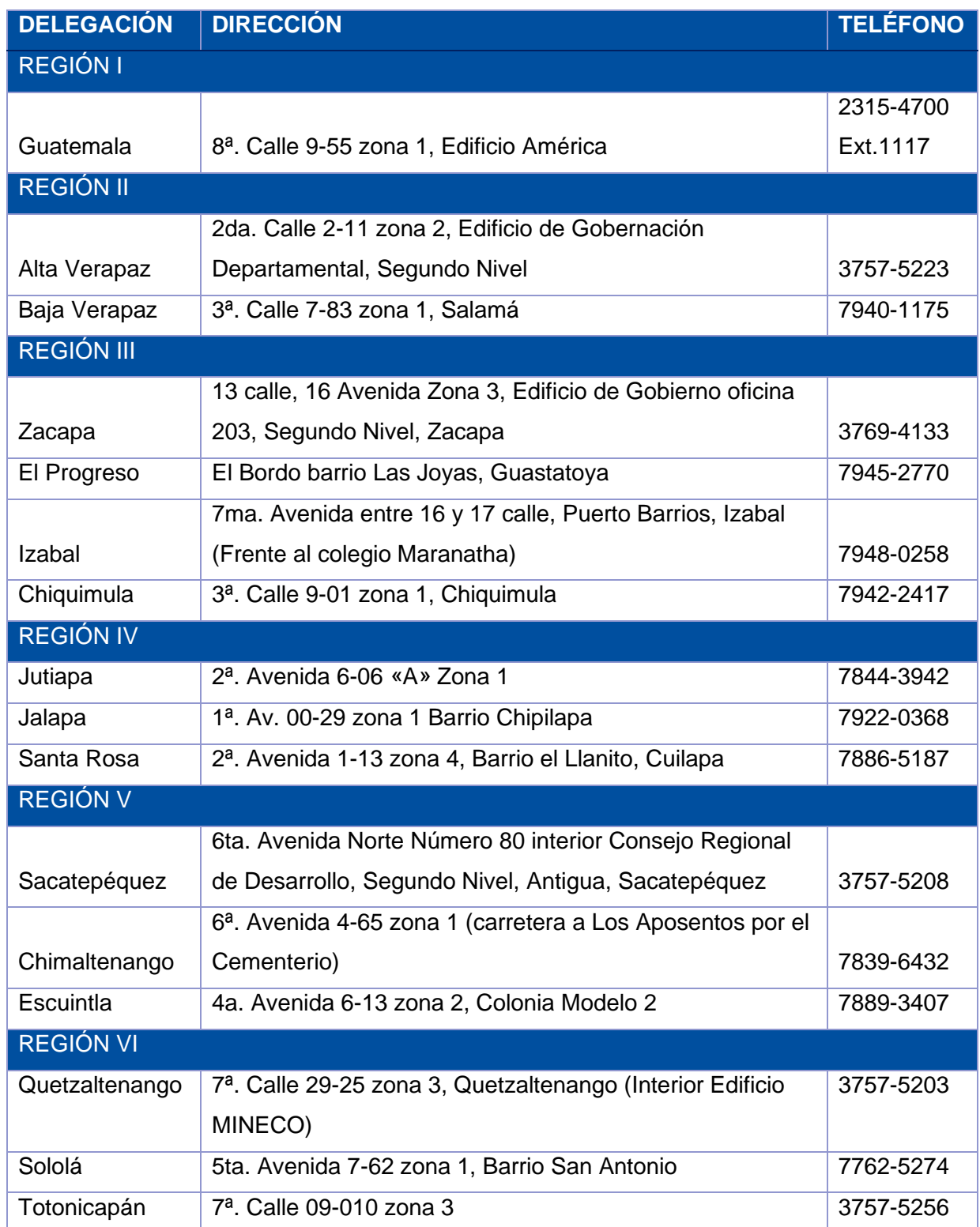

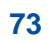

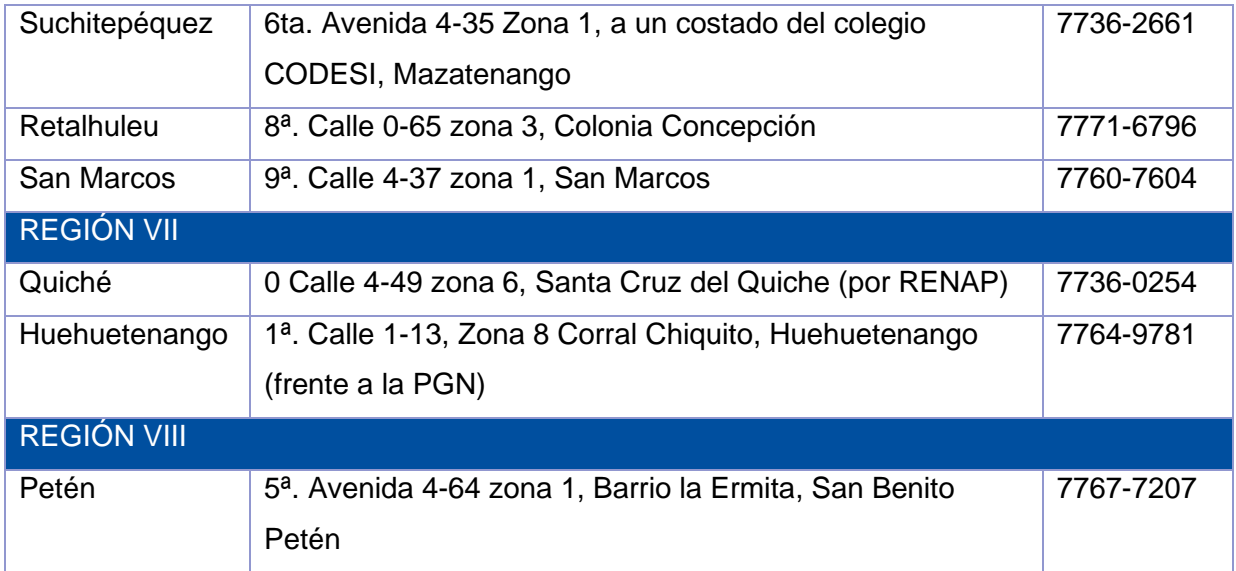

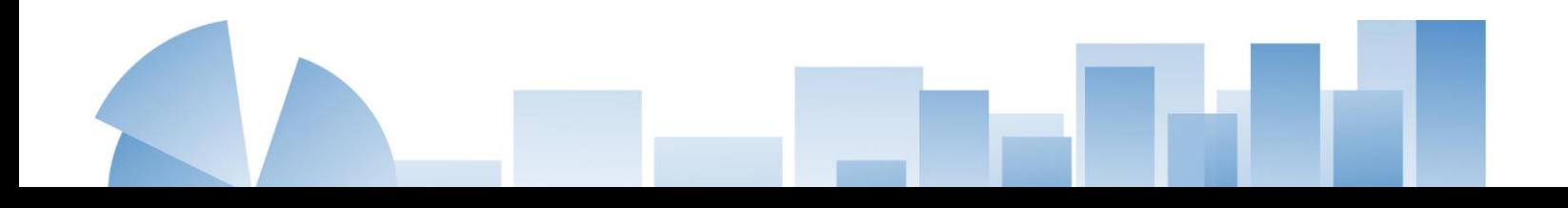

## **Bibliografía**

Instituto Nacional de Estadística, GT. 1993. Breve historia de los censos en Guatemala. Guatemala.

Instituto Nacional de Estadística, GT. 1997. Diseño de cuadros y cuestionarios. Guatemala.

Universidad de San Carlos de Guatemala. 2000. Especificaciones formales para el trabajo de graduación. Guatemala.

Croxton, F. y Cowden, D. Estadística General Aplicada*.* Fondo de Cultura Económica.

Ottone, R. H. 1982. Estadística Elemental*.* Santiago, Chile, Editorial Universitaria.

Instituto Nacional de Estadística, GT. 1997. Información Estadística para el desarrollo social y construcción de la paz. Guatemala.

Echavarría, R. B. 1999. Investigación: Un Camino al Conocimiento. San José, Costa Rica: EUNED.

Dirección General de Estadísticas, GT. 1972. Manual para la Elaboración de Cuadros Estadísticos. Guatemala.

Instituto Nacional de Estadística, GT. 2003. Manual de Identidad.

Cecil Mills, F. 1960. Métodos Estadísticos Aplicados a la Economía y a los Negocios. Sexta Edición. Madrid España, Editorial Madrid.

Piloña Ortiz, G. A. 2001. Métodos y Técnicas de Investigación Documental y de Campo*.* Guatemala, Editorial CIMGRA.

Documento de adiestramiento estadístico, parte B. Planificación y preparación del censo de Popstan, 1980.

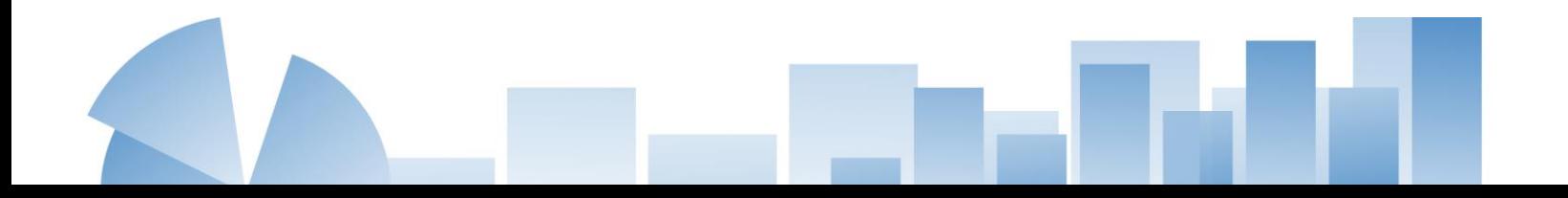

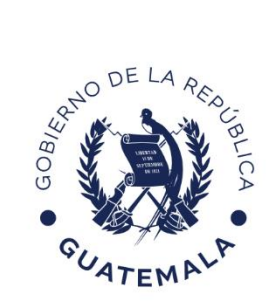

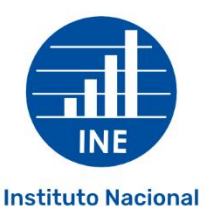

de Estadística

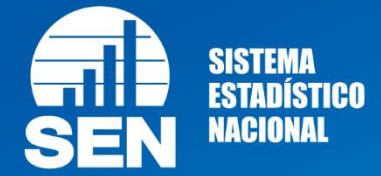

# ine.gob.gt<br>f © & © &

**Una publicación del Instituto Nacional de Estadística y del Sistema Estadístico Nacional**

Se permite su reproducción siempre y cuando se cite la fuente.